Los siguientes  $a\tilde{n}$ OS<sub>de</sub>

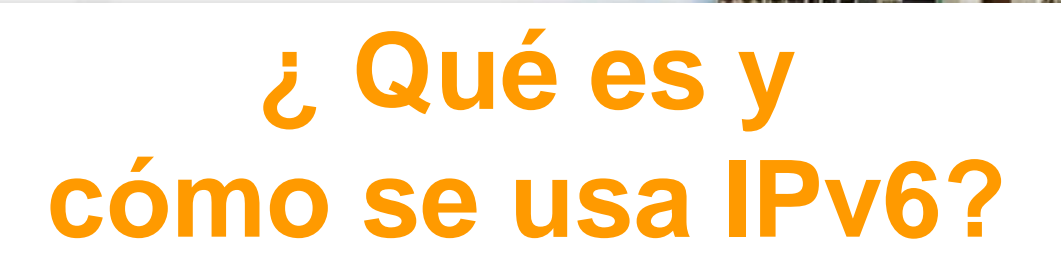

**Ing. Azael Fernández Alcántara**

**NETLabCapítulo Mexicano del Foro IPv6 Grupos de Trabajo de IPv6 en CUDI y CLARA Universidad Nacional Autónoma de México, UNAM**

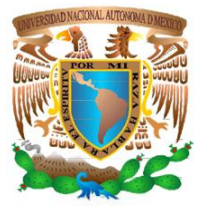

**Reunión de Primavera CUDI 2009Universidad de las Américas Puebla (UDLAP), Cholula, México. Abril 2009**

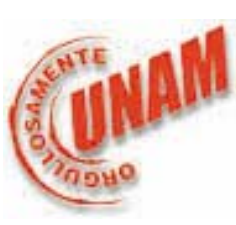

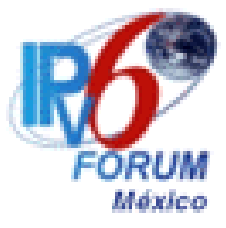

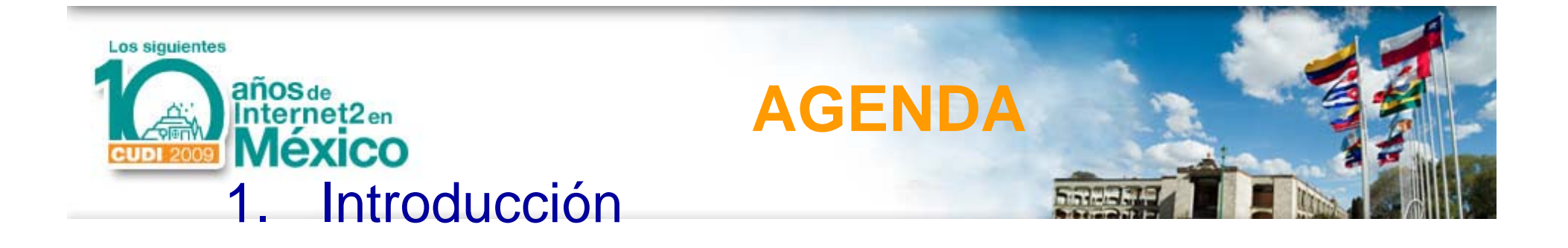

- 2. IPv6 en el Mundo y en México
- 3. IPv6 en Internet2 (RedCLARA y RedCUDI)
- 4. Proyectos y Demostraciones
- 5. Situación Actual

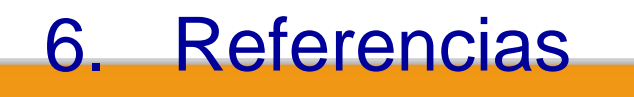

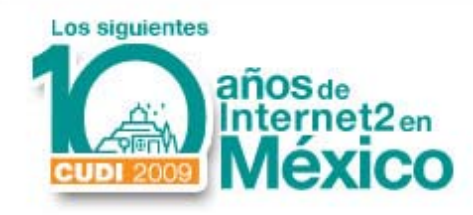

#### **¿Qué es Internet?**

- Es una red de redes la cual basa sufuncionamiento <sup>a</sup> partir de un conjunto de protocolos <sup>o</sup> reglas conocido como TCP/IP "Protocolo de Internet (IP )".
- Una Dirección **IP** <sup>~</sup> ID. Telefónico
	- –– Ejemp plo: 132.248.10.1

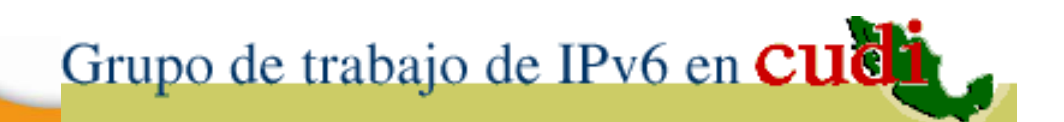

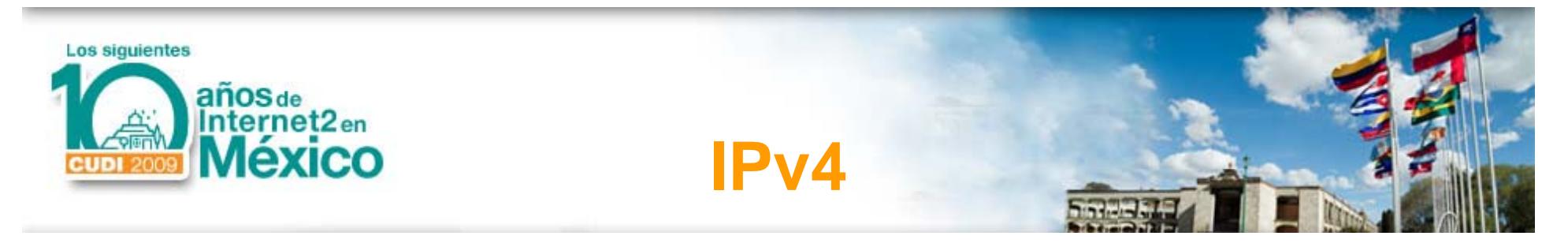

• Diseñado hace más de 25 años, el stack TCP/IPv4 ha probado tener un diseño flexible y poderoso.

• Pero ya presenta algunas limitaciones al funcionamiento de las redes actuales y futuras.

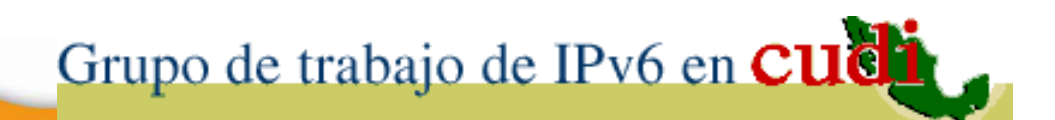

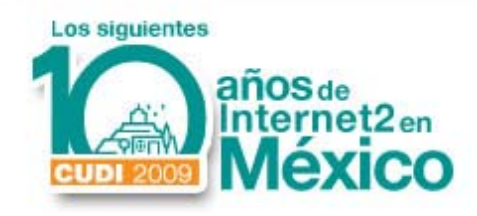

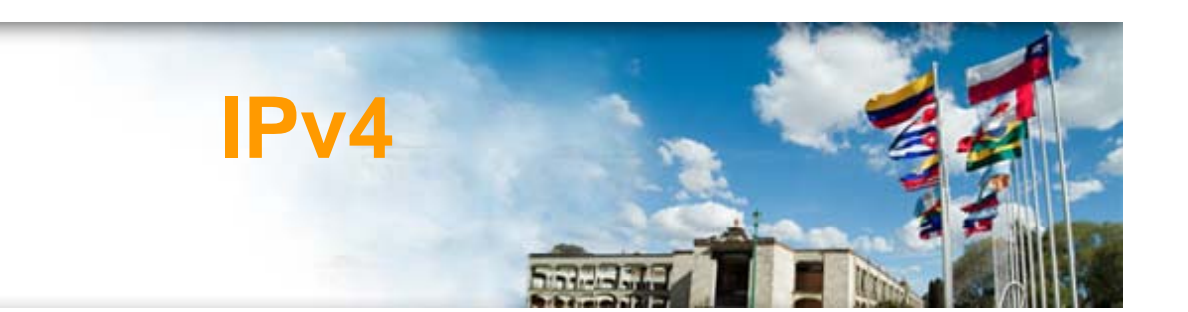

- Escasez de direcciones IP:
	- $\mathcal{L}_{\mathcal{A}}$ Menos direcciones disponibles.
	- Limita el crecimiento de Internet.
	- Obstaculiza el uso de Internet a nuevos usuarios.
	- –– Hoy día el ruteo es ineficiente.
	- $\mathcal{L}_{\mathcal{A}}$  , and the set of the set of the set of the set of the set of the set of the set of the set of the set of the set of the set of the set of the set of the set of the set of the set of the set of the set of th Provoca que los usuarios usen NAT.

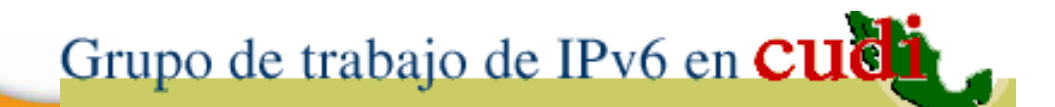

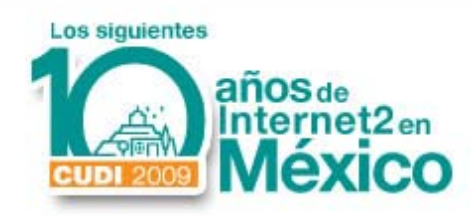

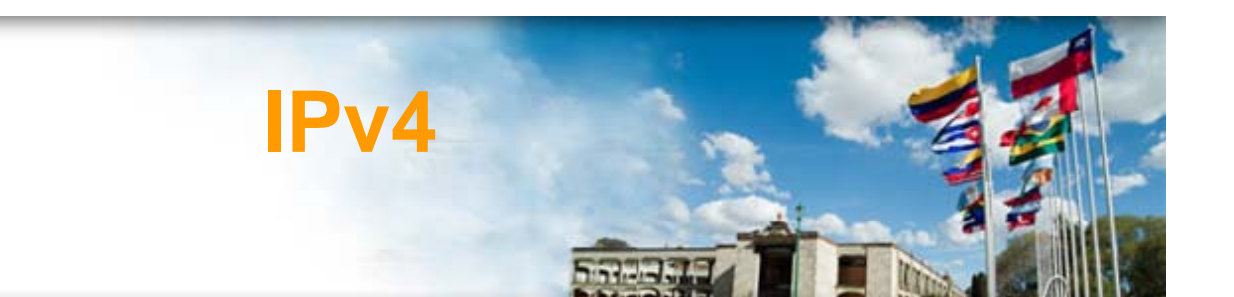

- Soporte inadecuado para las aplicaciones del siglo XXI:
	- $\mathcal{L}_{\mathcal{A}}$  Las nuevas aplicaciones son más demandantes.
	- $\mathcal{L}_{\mathcal{A}}$  , and the set of the set of the set of the set of the set of the set of the set of the set of the set of the set of the set of the set of the set of the set of the set of the set of the set of the set of th – Difícil de adecuar a las nuevas aplicaciones.

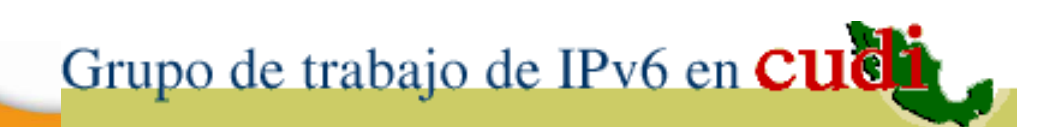

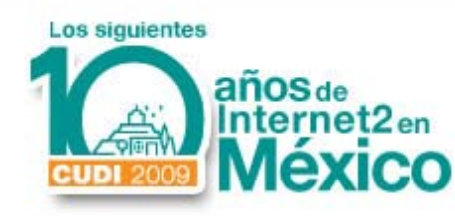

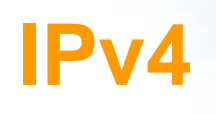

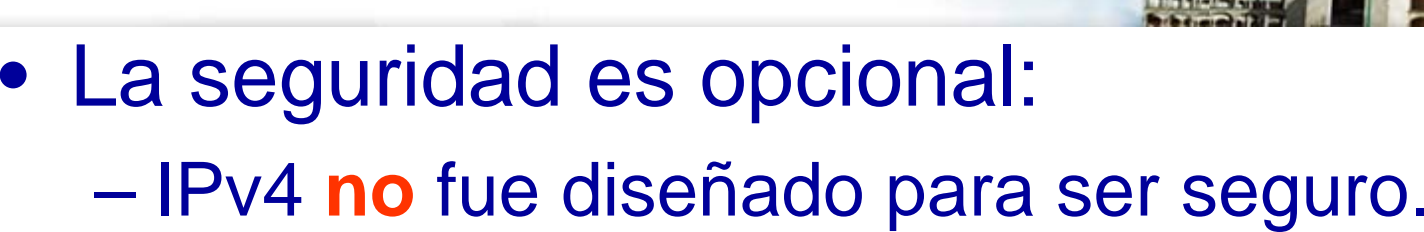

– Se han definido varias herramientas de seguridad.

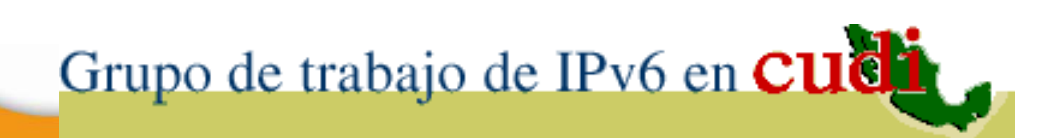

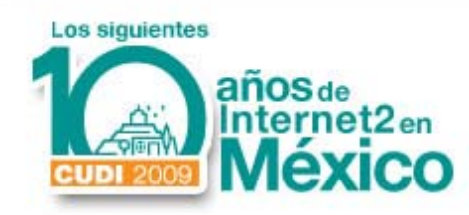

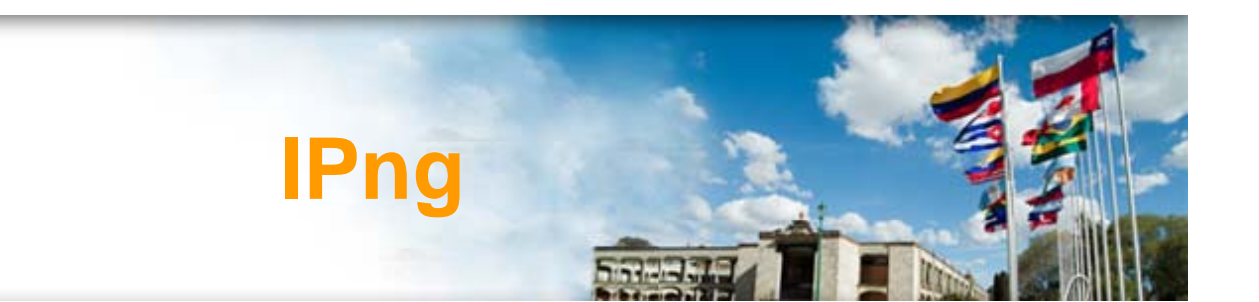

- Como una solución a las limitaciones de IPv4, el "Internet Enginnering Task Force", IETF, creó el proyecto IPng.
- En noviembre de 1994, el RFC 1752 "The Recommendation for the IP Next Generation" se convirtió en una norma para el sucesor de IPv4.
- IPng es llamado también IPv6.

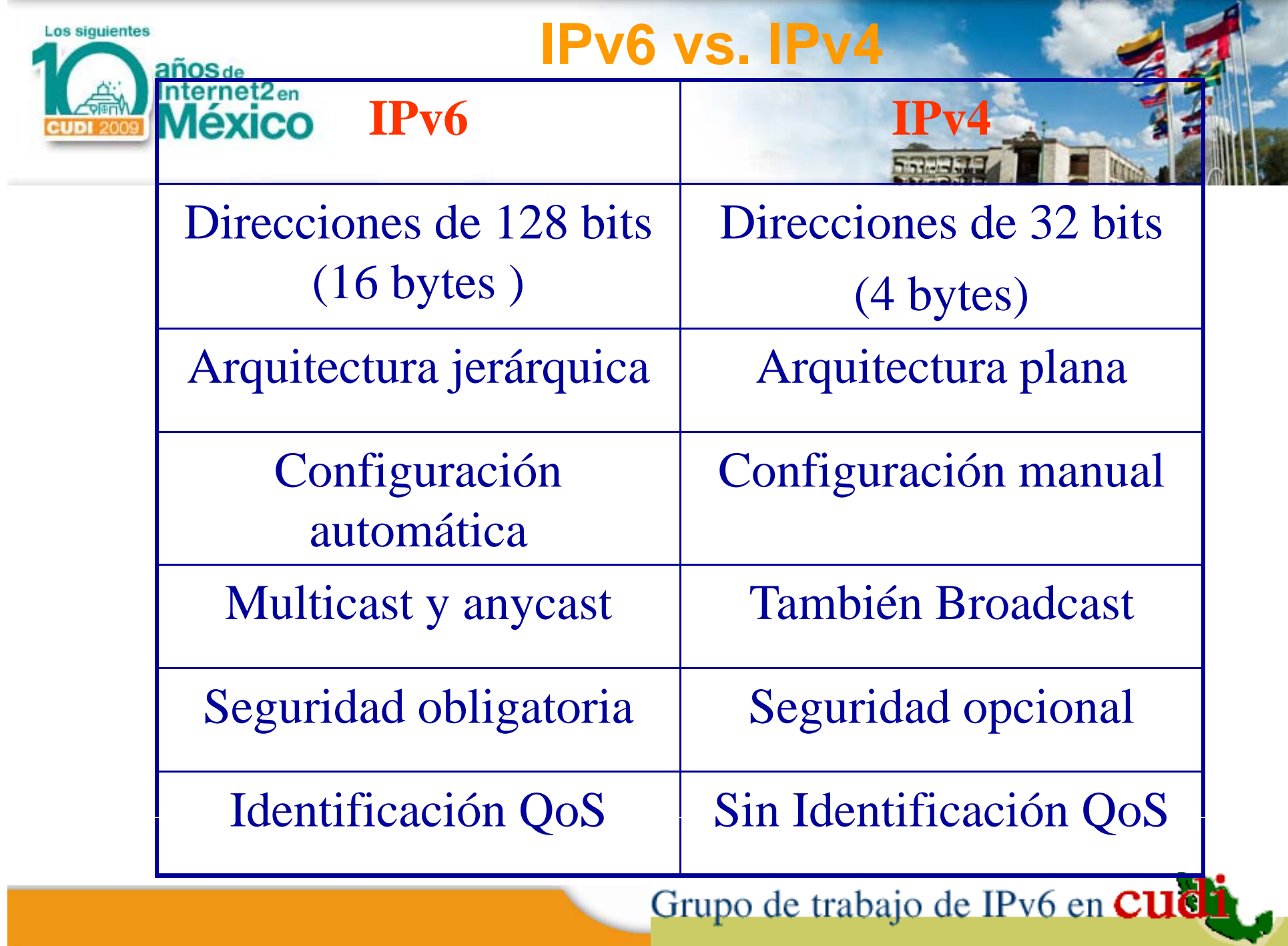

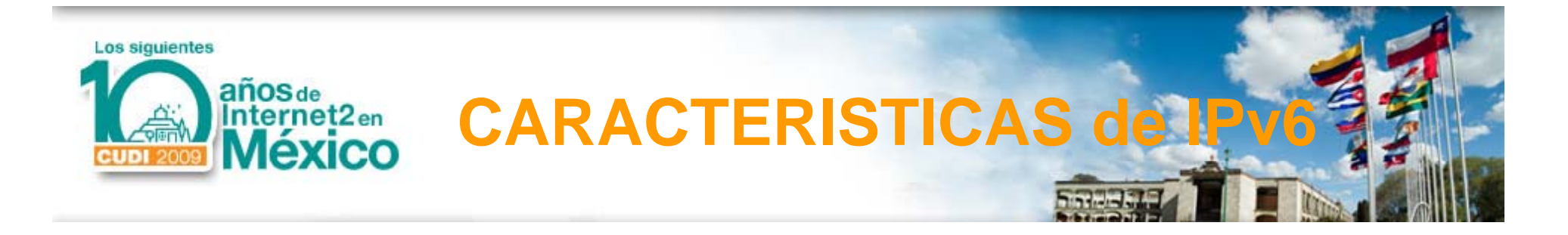

- Espacio de direcciones prácticamente infinito, utilizando 128 bits:
	- IP 6 340 282 366 920 938 463 463 374 607 431 768 211 456 **10 <sup>38</sup>** v 340,282,366,920,938,463,463,374,607,431,768,211,456 ~ ••
	- $\bullet$  IPv4 -- 4,294,967,296 ~ **10 9**
	- •Estrellas de una Galaxia promedio – **10 11**
	- •Granos de trigo de la historia del Ajedrez – **10 19**
	- •Estrellas en el Universo – **10 20**
	- • Arena de todas las pla yas de la Tierra –playas de la Tierra – **10** <sup>20</sup>
	- •Átomos de todos los seres vivos de la Tierra – **10 41**
	- •Núcleos atómicos en el Sol – **10 57**
	- $\bullet$  $\bullet$  Electrones, protones y neutrones en el Universo – **10**  $^{80}$

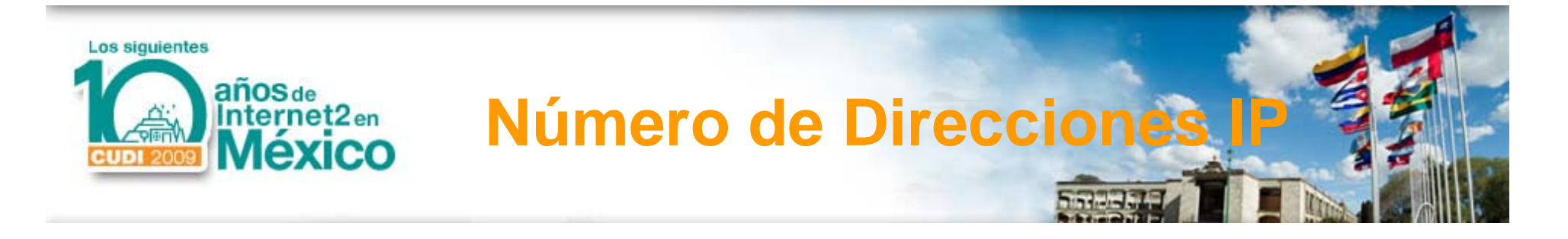

- Espacio de direcciones prácticamente infinito, utilizando 128 bits:
	- IP 6 340 282 366 920 938 463 463 374 607 431 768 211 456 **10 <sup>38</sup>** v 340,282,366,920,938,463,463,374,607,431,768,211,456 ~ ••
	- $IPv4 -$ - 4,294,967,296 ~ **10 9**
	- •Habitantes del Planeta (2003) 6,321,688,311
	- •# de Direcciones IPv4 Faltantes
	- •Habitantes en México (2005) 103,263,388
	- •**Habitantes en Puebla** (2005) 5,383,133
	- •**Habitantes en Cholula** (2005) **80,118**

- 
- 2,026,721,015

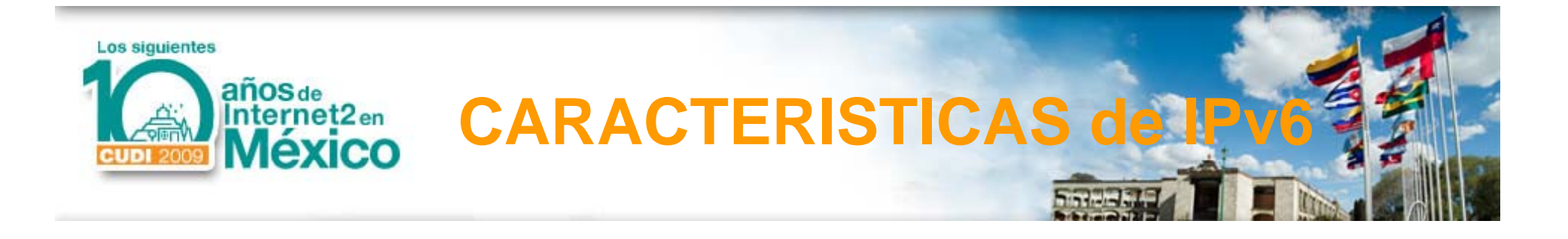

- Calidad y clase de servicio, QoS y CoS.
- Mejor soporte al tráfico multimedia en tiempo real.
- Aplicaciones multicast y anycast.
- Mecanismos de transición gradual de IPv4 a IPv6.

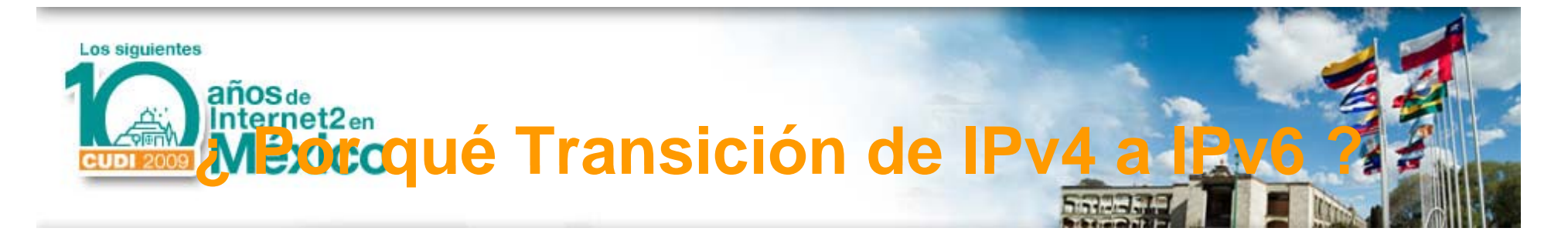

- No se trata de quitar o deshabilitar IPv4 para usar, habilitar o instalar IPv6.
- No es una migración.
- No es de un día, mes o año para el otro (Y2K)
- Es una actualización necesaria de IP.
- Ambas versiones al mismo tiempo y/o independientemente.

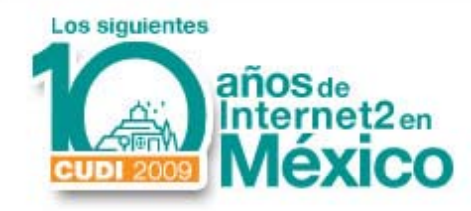

## **Mecanismos de Transición**

Tres principales:

- **Capa IP dual**: Los ruteadores y hosts soportan IPv4 y IPv6 simultáneamente.
- **Encapsulamiento (Túnel)** : Los paquetes IPv6 se encapsulan con encabezados de IPv4 para transportarse por redes de IPv 4.
	- $\mathcal{L}_{\mathcal{A}}$  , and the set of  $\mathcal{L}_{\mathcal{A}}$  Existen dos tipos de túneles:
		- Configurados (Manuales) y
		- Automáticos.
- **Traducción**: Traducción de paquetes IPv4-IPv6.

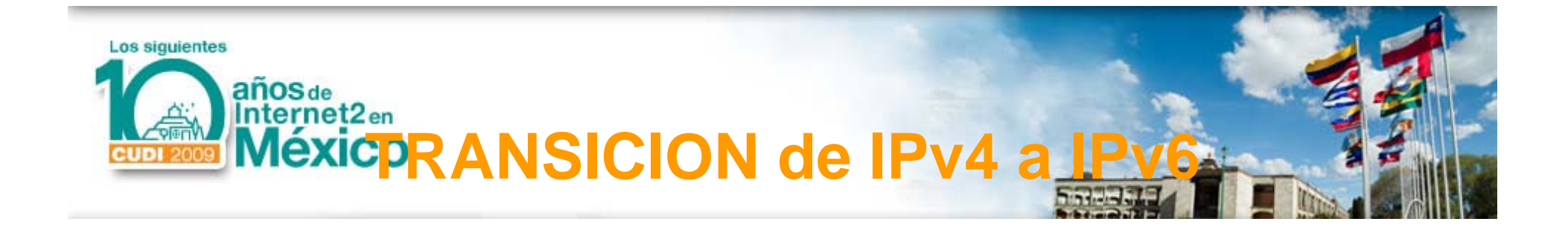

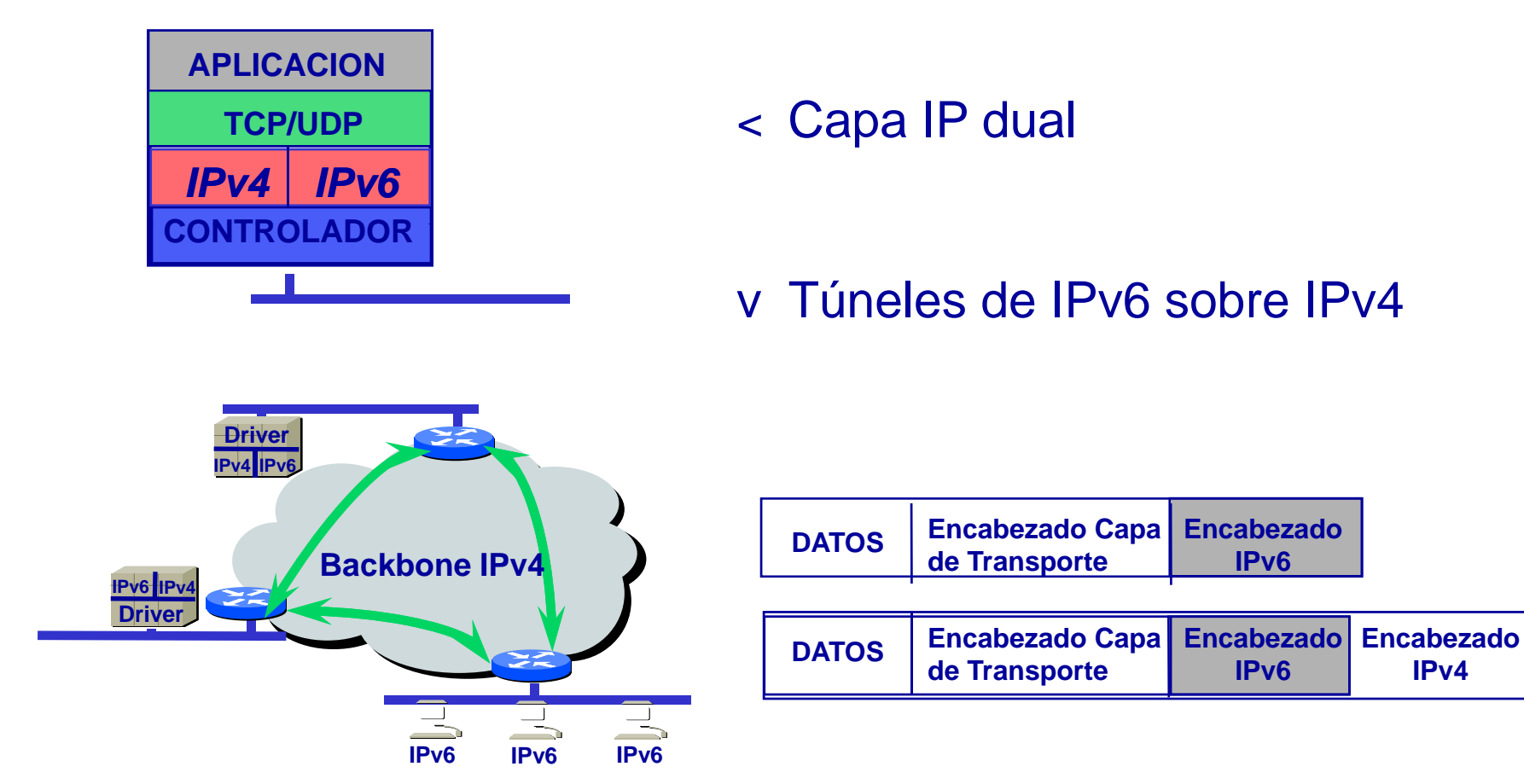

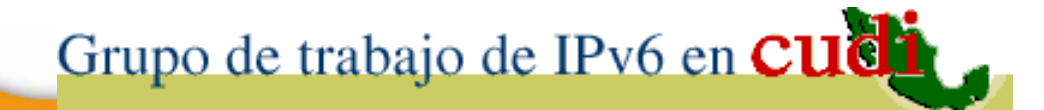

**IPv4**

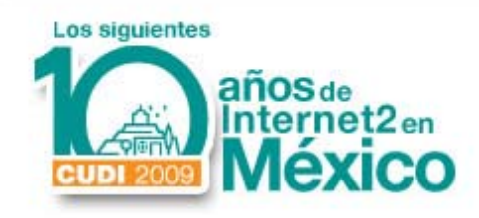

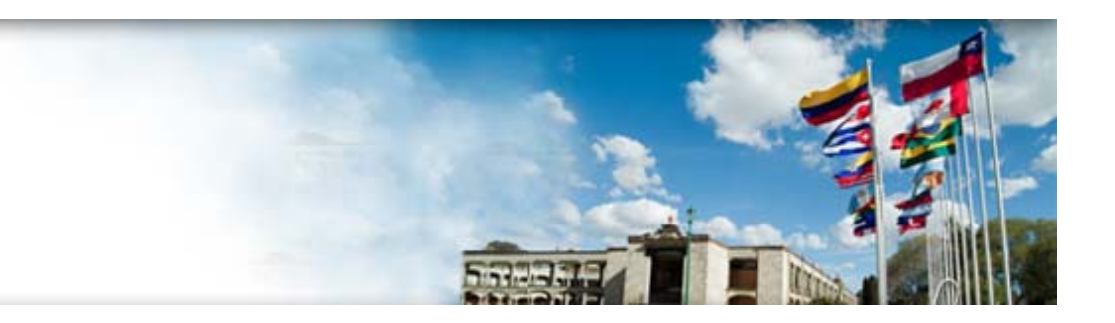

## 2. IPv6 en el Mundo

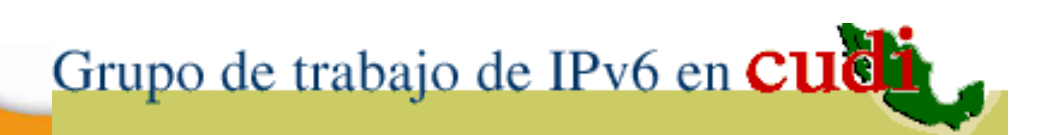

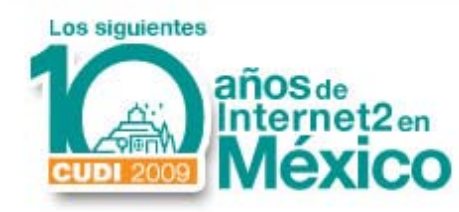

#### **FIN de la red 6Bone**

- En la base de datos existieron **144**prefijos IPv6.
- De los cuales **31** (21.53% ) fueron regresados, **29** (20.14% ) no se anunciaron en la tabla de ruteo.
- **84** redes (58.33% ) estuvieron siendo anunciadas.
- $\mathcal{L}_{\mathcal{A}}$  , and the set of  $\mathcal{L}_{\mathcal{A}}$ Terminó el 6 de junio 2006**.**

**Fuente**: Sixxs. net

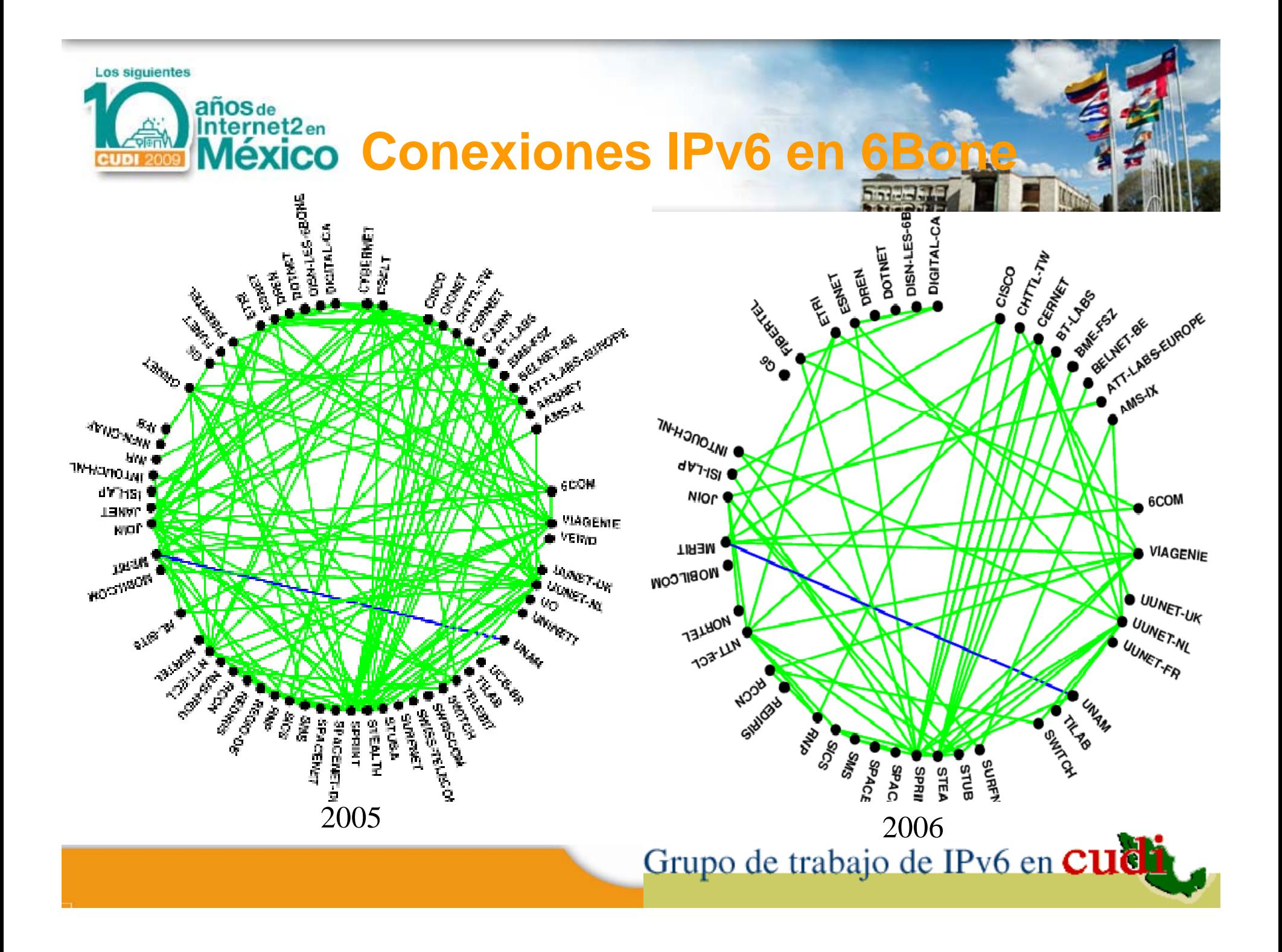

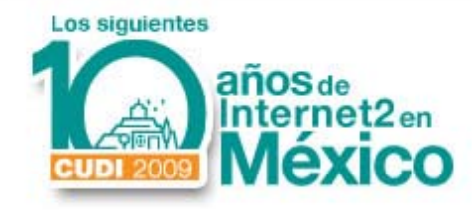

#### **Países con nodos IPv6 en 6Bone (2006) 6Bone**

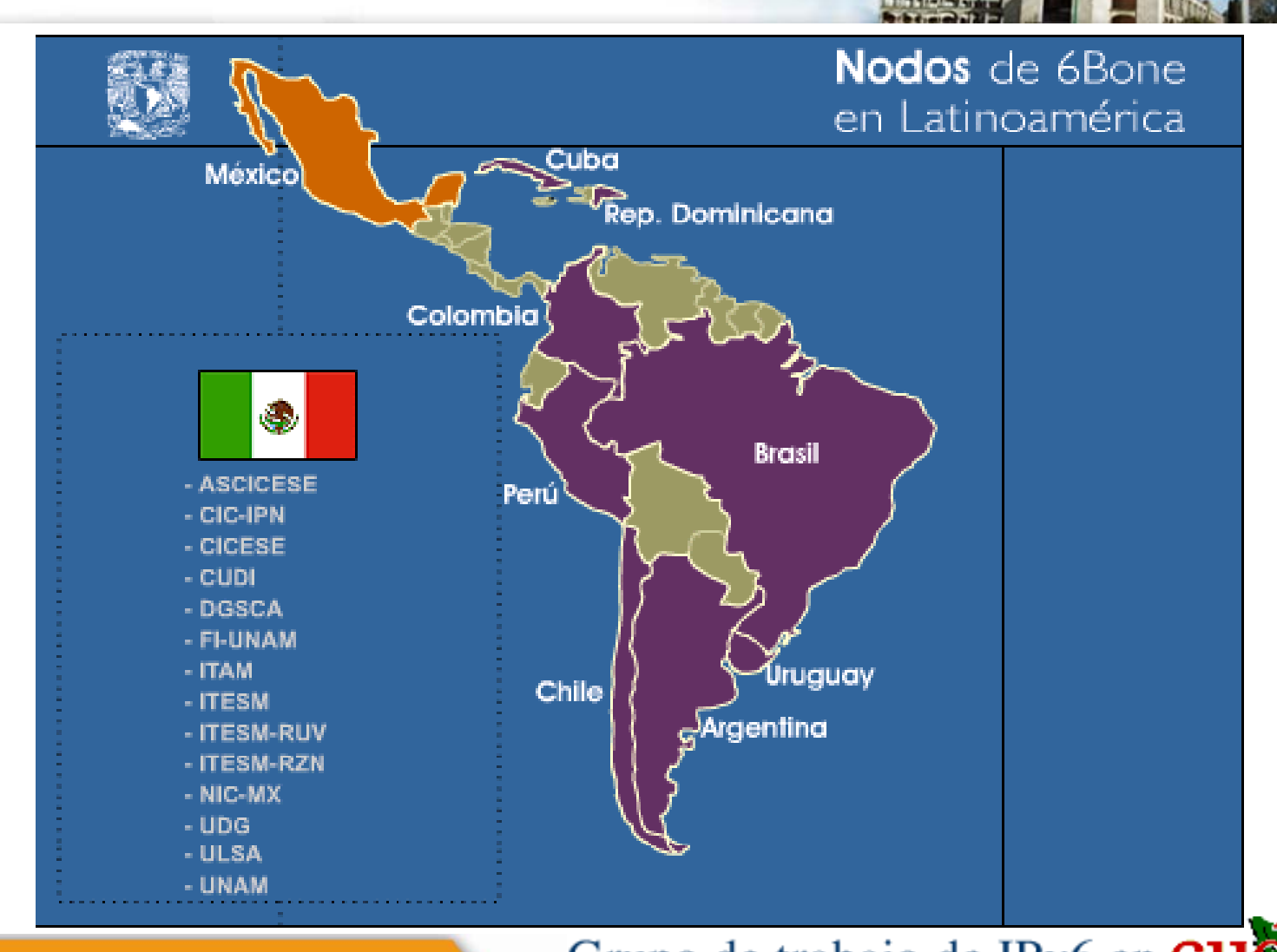

**Fuente**: Pá gina del Pro yecto IPv6 de la UNAM

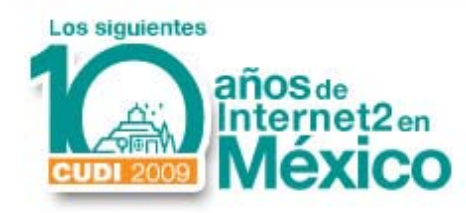

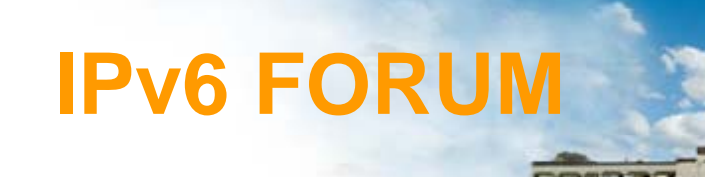

- Consorcio mundial de fabricantes e instituciones (+170 miembros).
- Para promover el desarrollo, instalación y uso de IPv6 y sus aplicaciones.

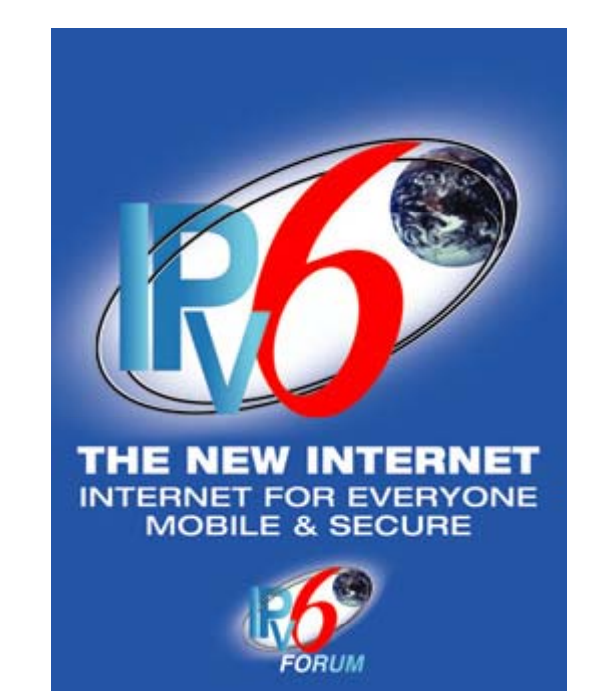

• **www ipv6forum com www.ipv6forum.com**

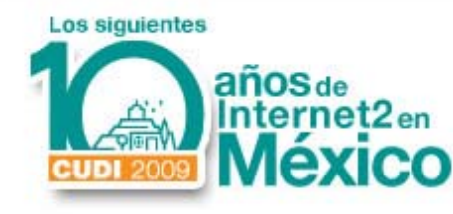

### **CAPÍTULOS del FORO IPv6 (OneWorld WG)**

- Australiano.
- Coreano.
- Español.
- Hindú.
- $\bullet$ Mexicano. (Desde el 2000)
- •Ruso.
- Singapur.
- Taiwanés , etc.

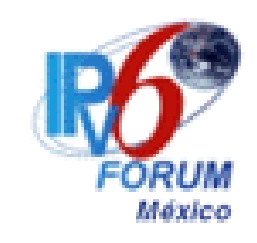

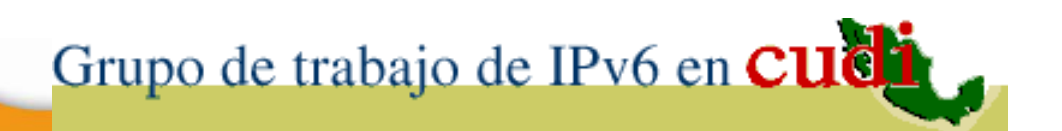

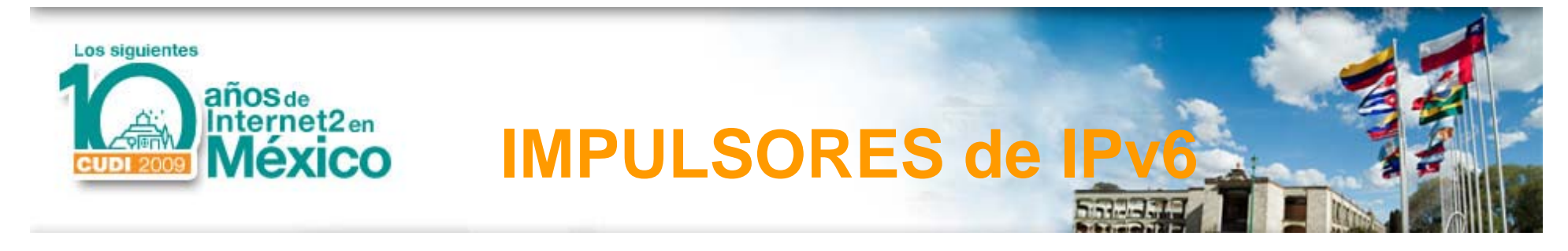

Usuarios de una gran parte del es pacio de direccionamiento y los servicios bajo el concepto de "always-on":

- Servicios y las redes inalámbricas (IMT-2000, MIPv6, 3G, etc.)
- ADSLv6
- Redes Caseras
- Juegos en Línea, etc.

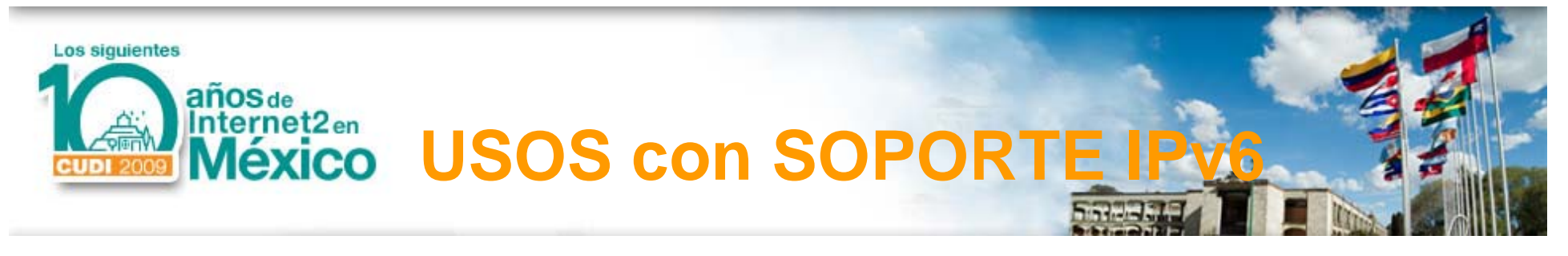

- – En algunos Departamentos de Defensa (EUA, Alemania, Francia, etc.)
- $\mathcal{L}_{\mathcal{A}}$  , and the set of  $\mathcal{L}_{\mathcal{A}}$  Diferentes modalidades de la Computación Móvil.
- $\mathcal{L}_{\mathcal{A}}$  , and the set of  $\mathcal{L}_{\mathcal{A}}$  Proyectos
	- Grid Computacional.
	- P2P
	- Control remoto de dispositivos, etc.

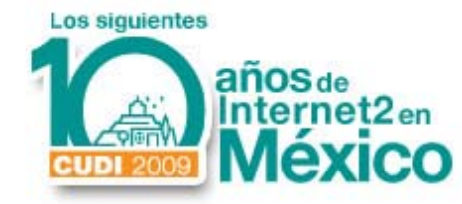

### **IPv6 en Departamentos**

#### **de Defensa**

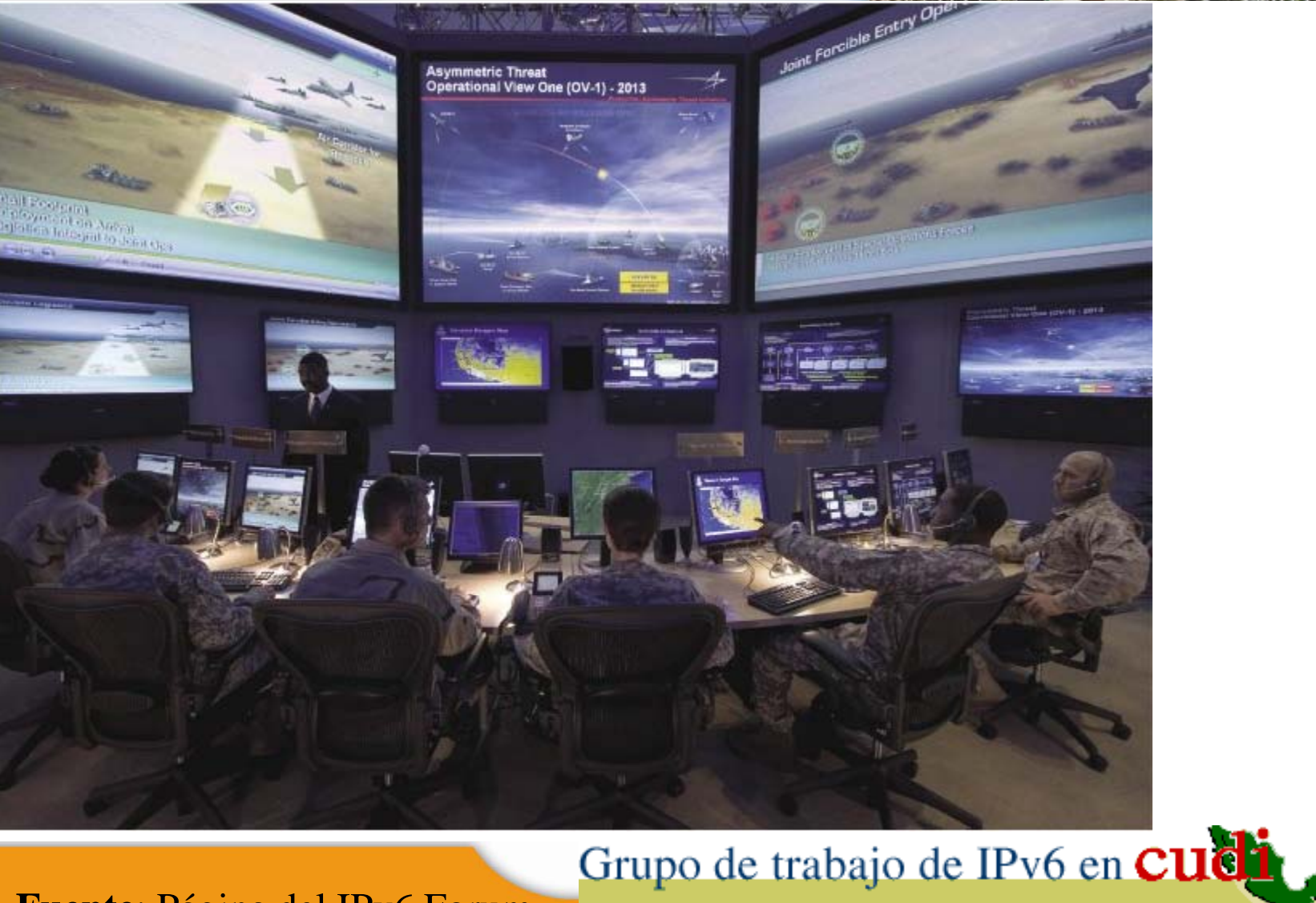

**Fuente**: Pá gina del IPv6 Forum

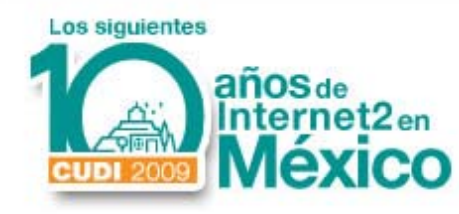

## **COMPUTACIÓN MÓVIL CON IPv6**

- En redes LAN inalámbricas (MIPv6) (MIPv6).
- En dispositivos móviles (PDA´s, autos, etc.)
- En Electrodomésticos.
- En 3G y 4G.
- En UMTS.
- En el Espacio.

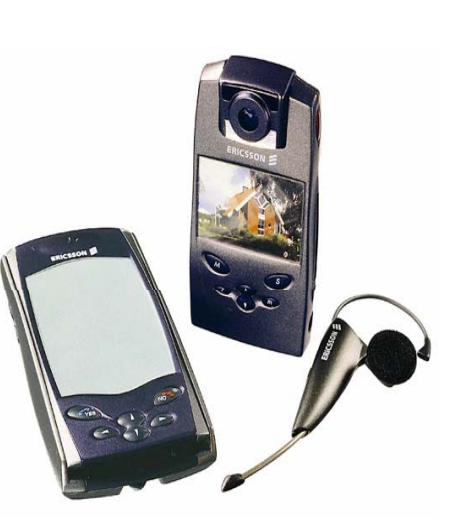

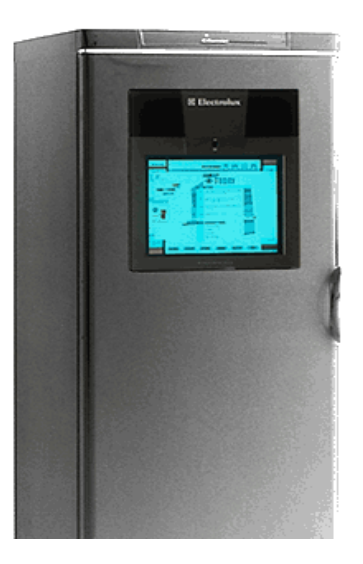

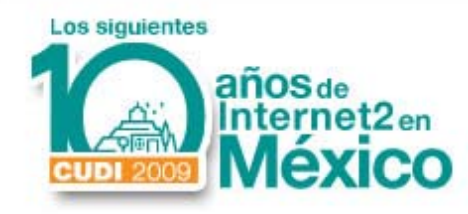

# **IPv6 en Movimiento**

Explicación IPv6

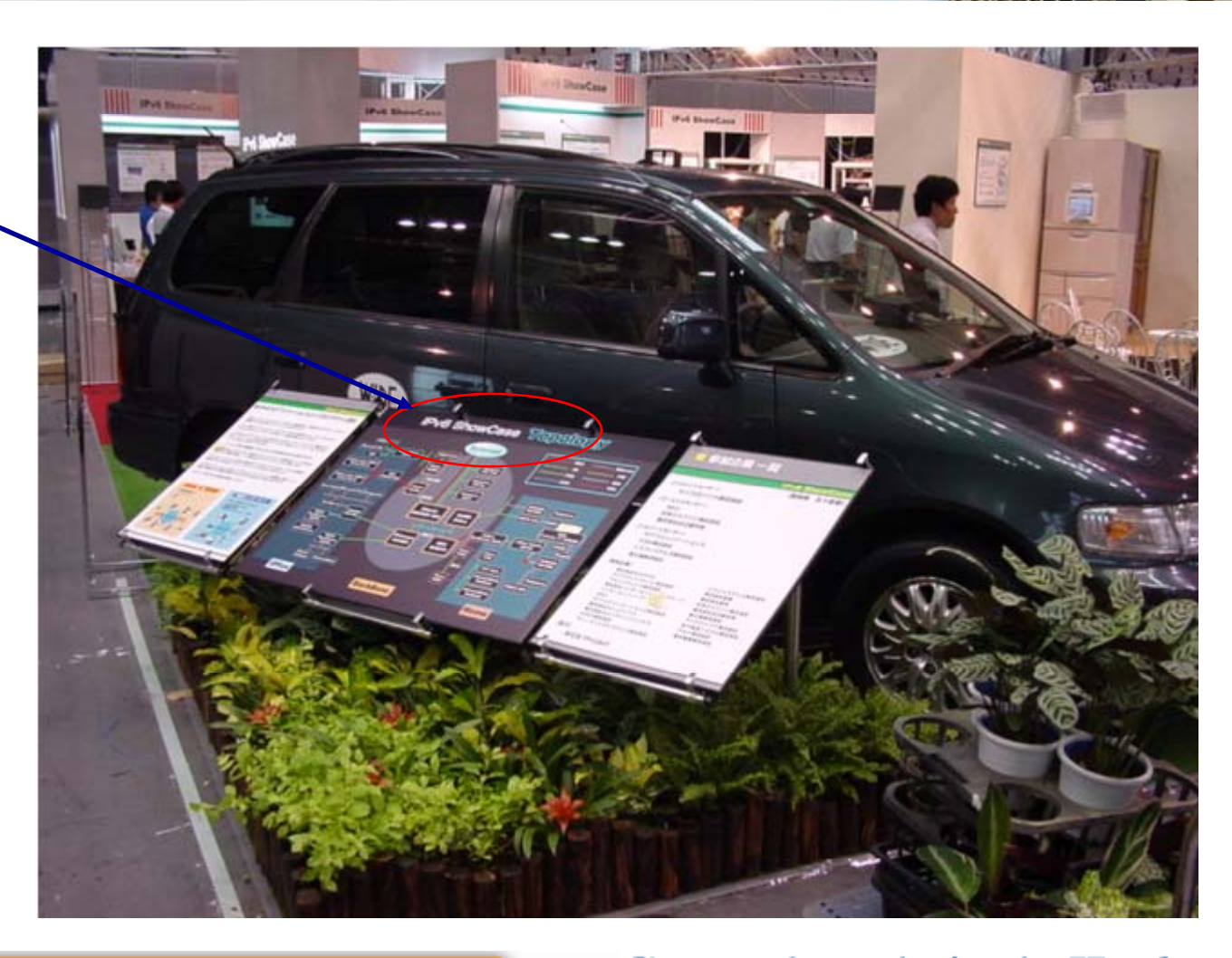

Grupo de trabajo de IPv6 en Cudi

**Fuente**: Pá gina del IPv6 Forum

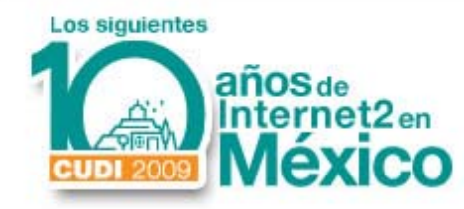

# **IPv6 en Imágenes**

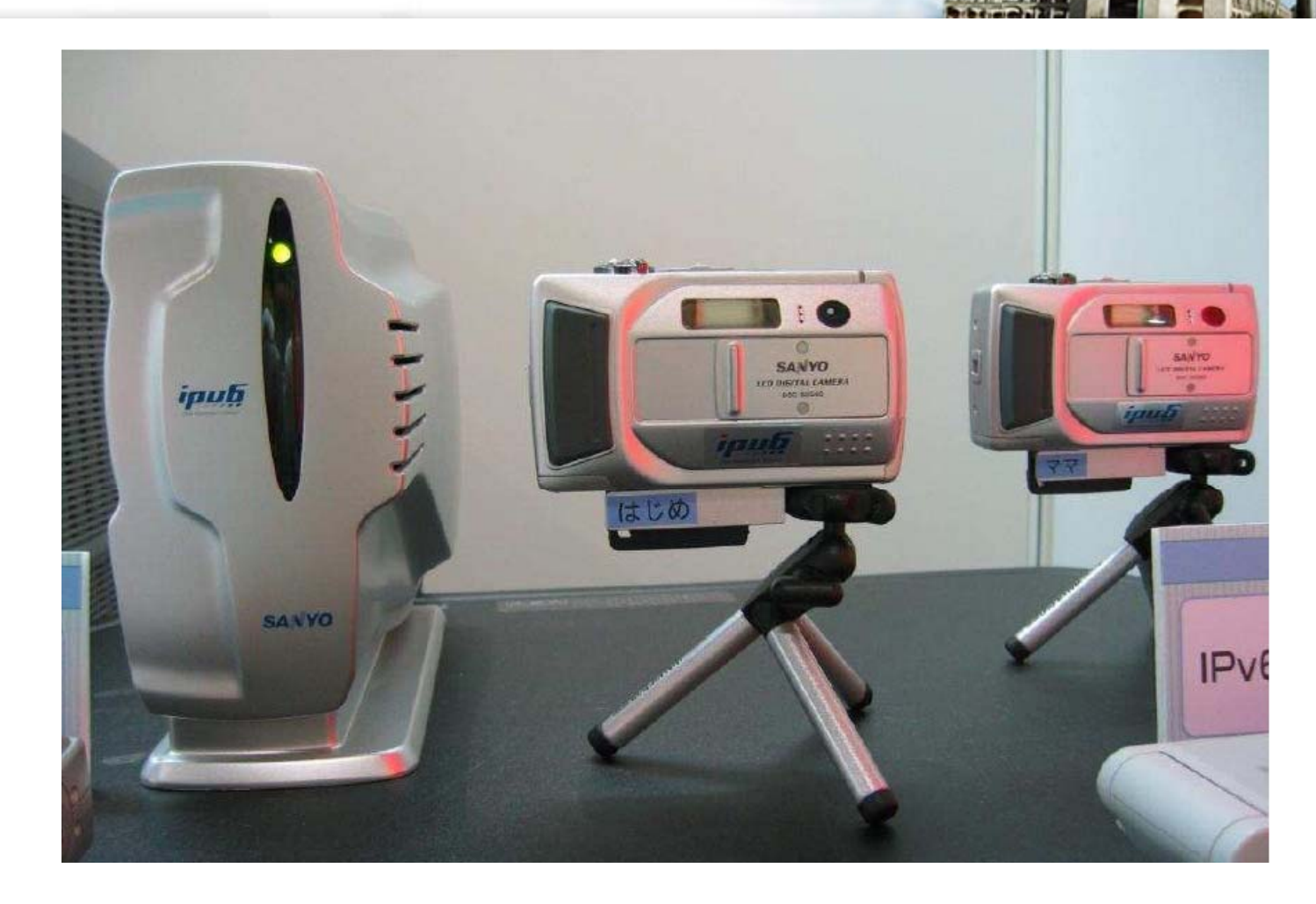

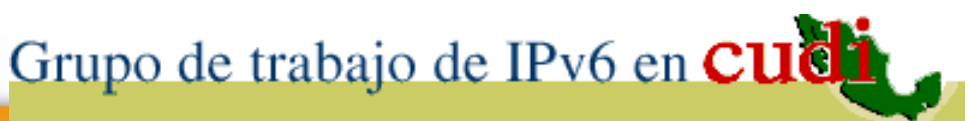

**Fuente**: Página del IPv6 Forum

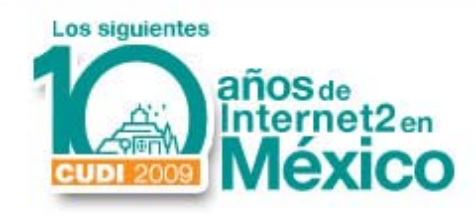

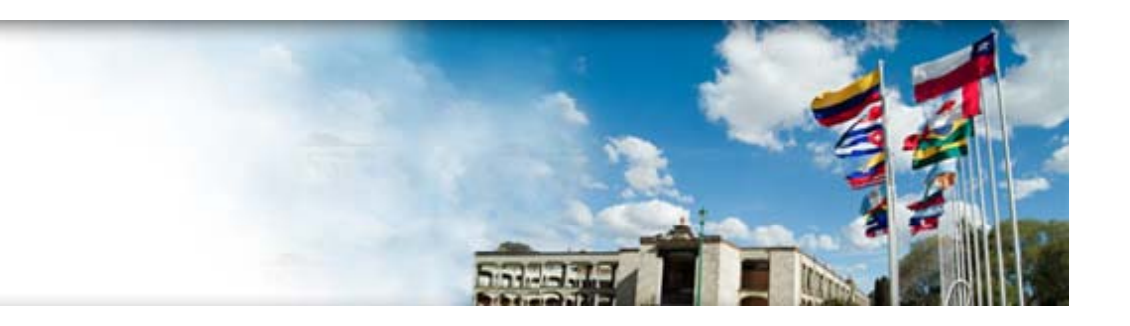

## 3. IPv6 en las NRENs (Internet2)

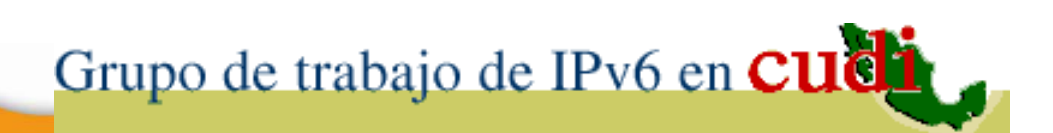

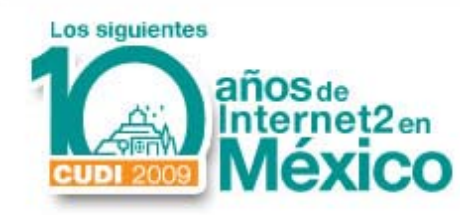

**MITOS de IPv6**

- Miedo a lo nuevo.
- Dificultad de usar.
- Costo de Implementación.
- No se ofrecen nuevas oportunidades de negocio.

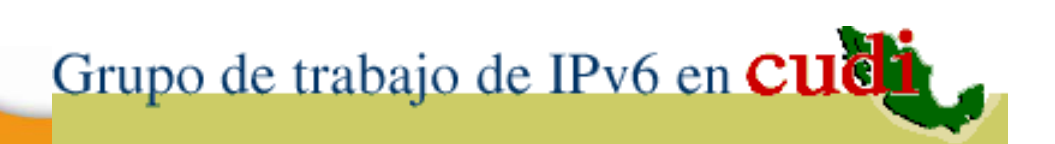

**Fuente**: Presentación IPv6 TF

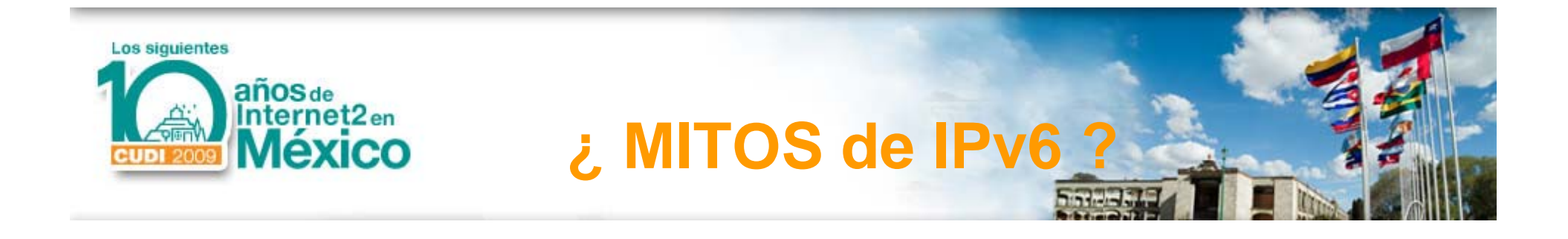

## Conexión con **IPv6 =** Conexión en **Internet2 ?No** necesariamente Son Independientes

### Conexión en **Internet2 Solo** con **IPv6 ?** También **IPv4**  (ambos nativamente, si nó por Túnel )

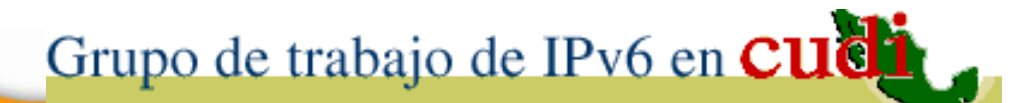

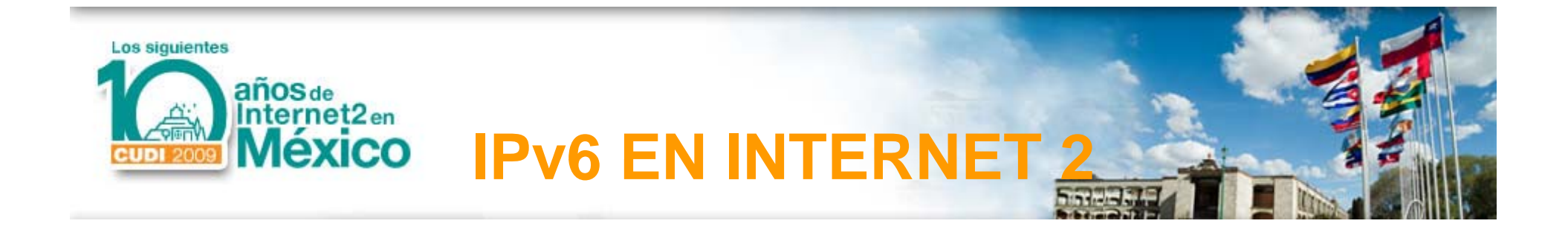

- Internet2 desde sus inicios ha funcionadocon IPv4 sin embargo, la tendencia mundial es la transición a IPv 6 desde el Backbone hasta los equipos terminales.
- En redes de Internet 2 de América ya está operando IPv 6 en casi todos los Backbones como el de Canadá, EU, y en marcha el resto países de Latinoamérica.

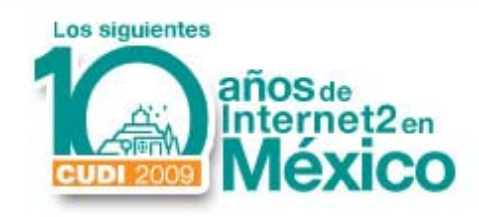

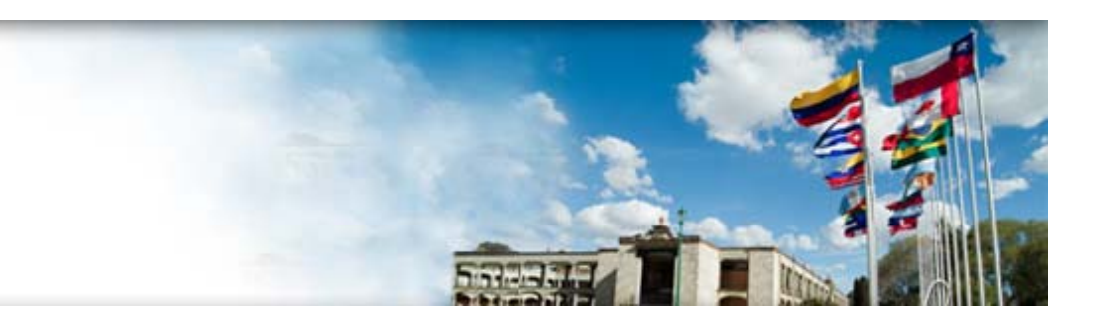

## IPv6 en RedCLARA

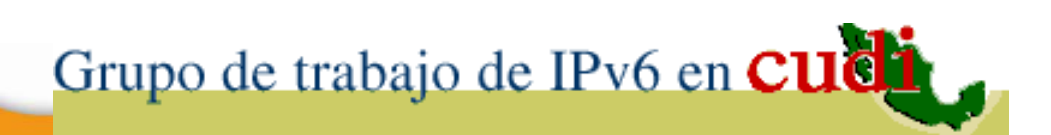

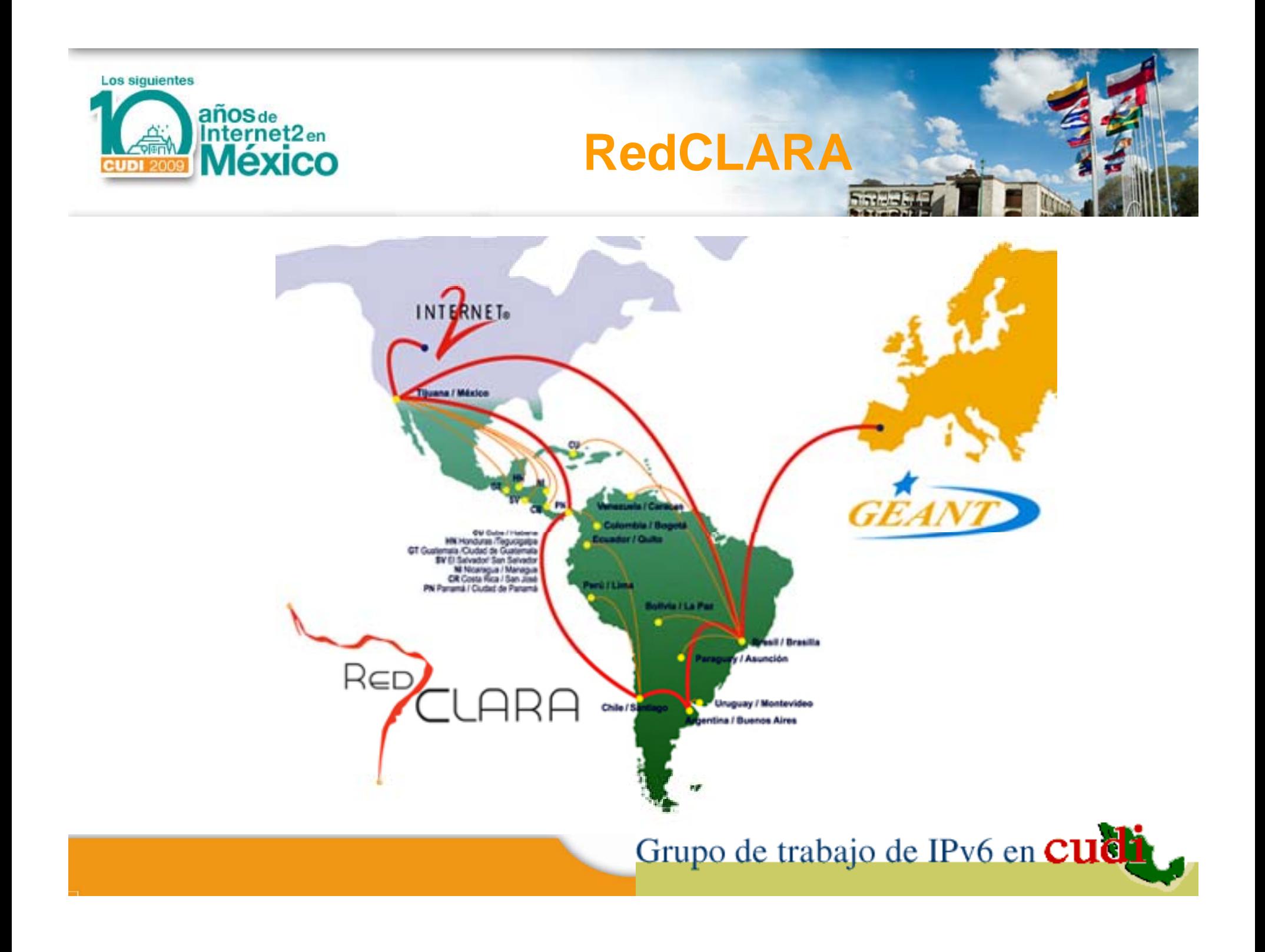

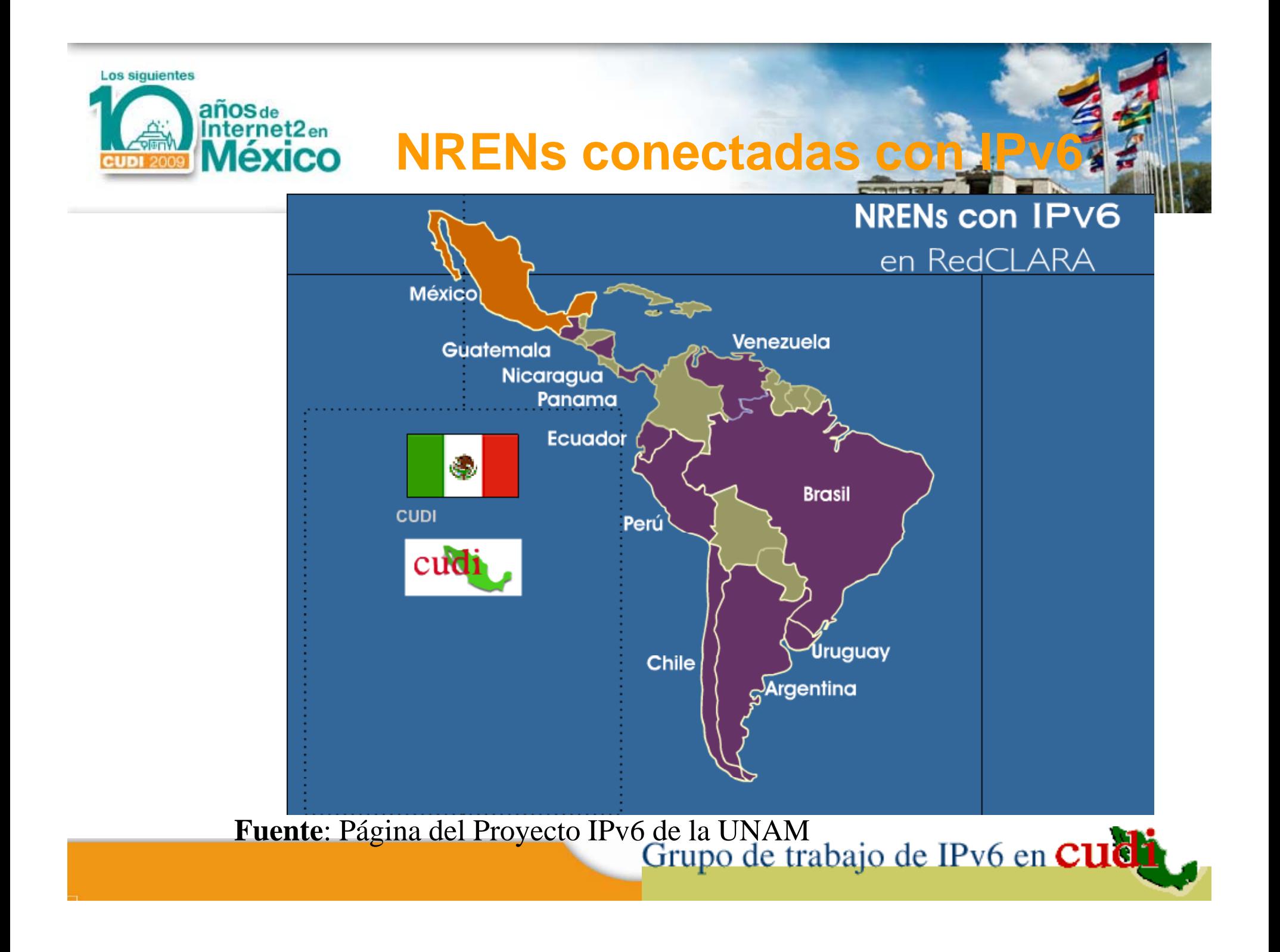

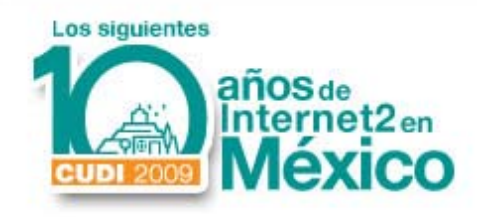

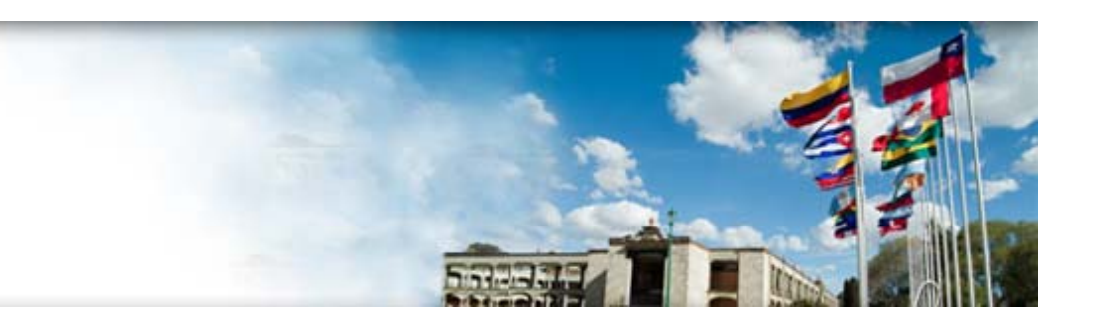

## IPv6 en RedCUDI (Internet2 de México)

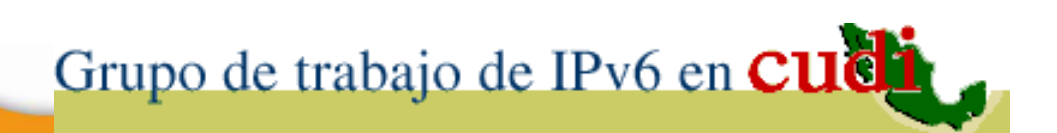

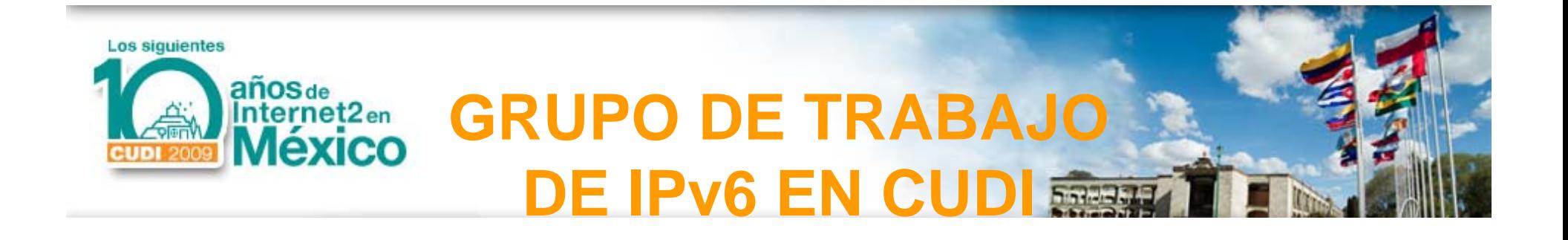

- Abril 2000, Integración del Grupo de Trabajo de IPv6 en CUDI.
- Para realizar trabajos de IPv6 en Internet 2.
- CIMAT, IPN, ITESM, UACH, UAEH, UAL, UDG, ULSA, CICESE, UNAM, etc.

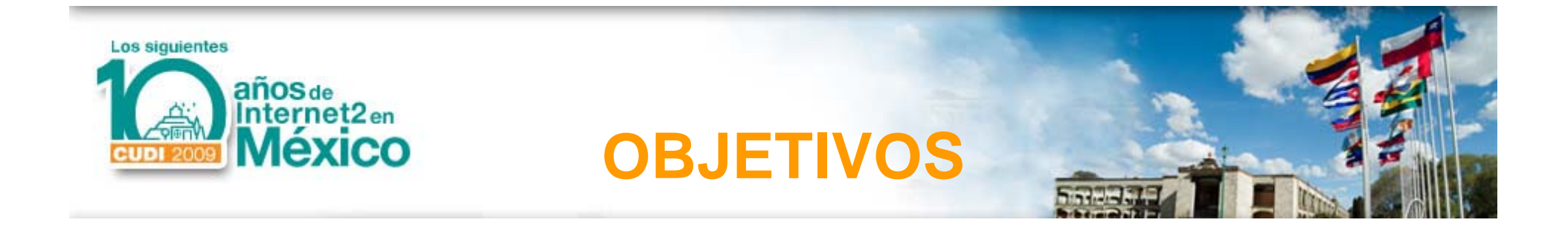

• **Realizar trabajos de IPv6 en Internet2.**

#### 1. Instalar y probar IPv6 en Internet2.

2. Utilizar y desarrollar aplicaciones IPv6.

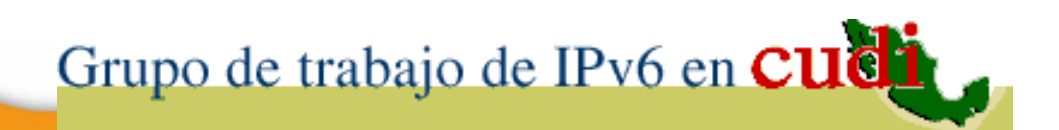

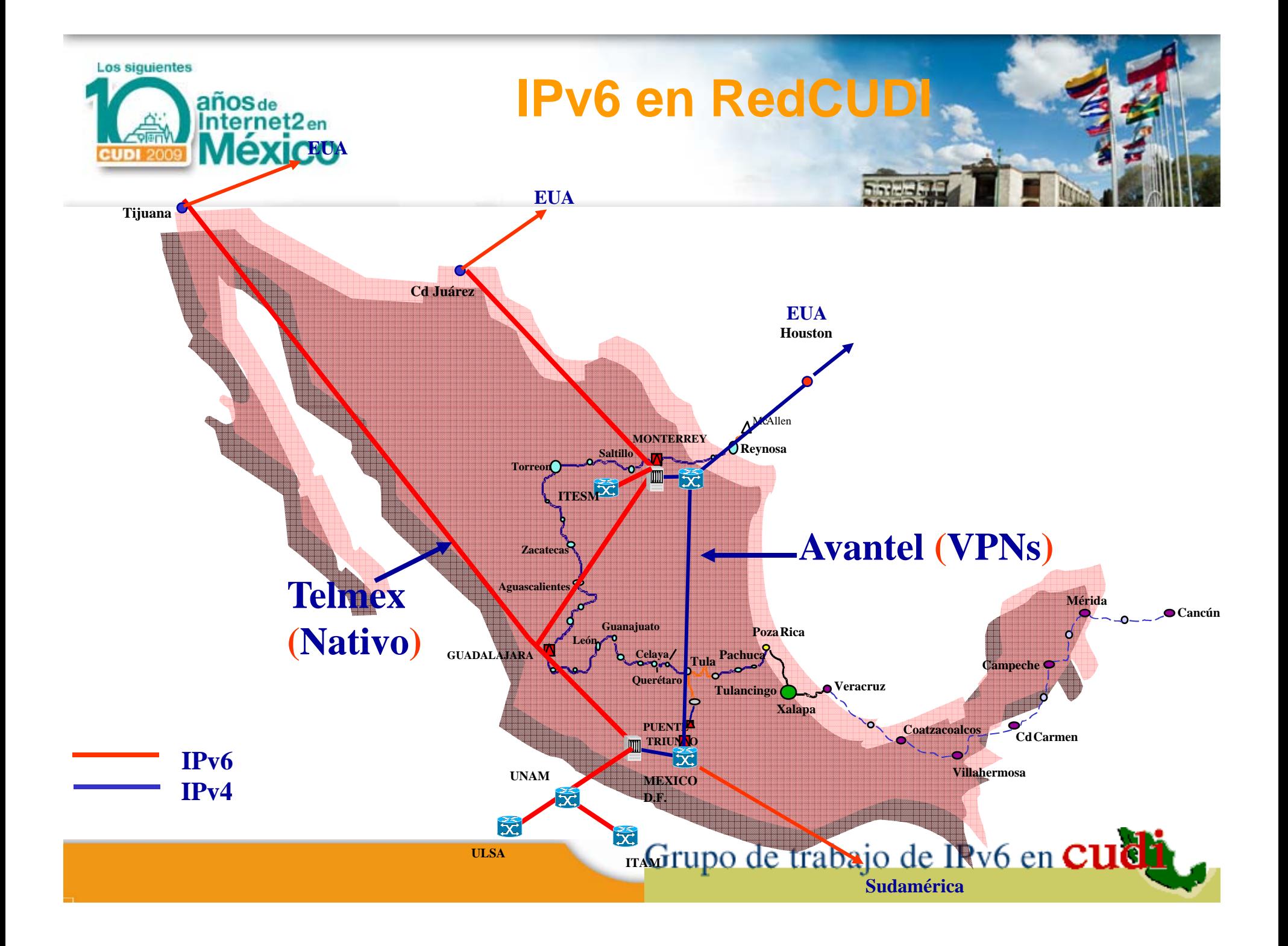

**Los siguientes BACKBONE DE IPv6 ACTU**  $a\tilde{n}$ os de Internet<sub>2en</sub> **México** 

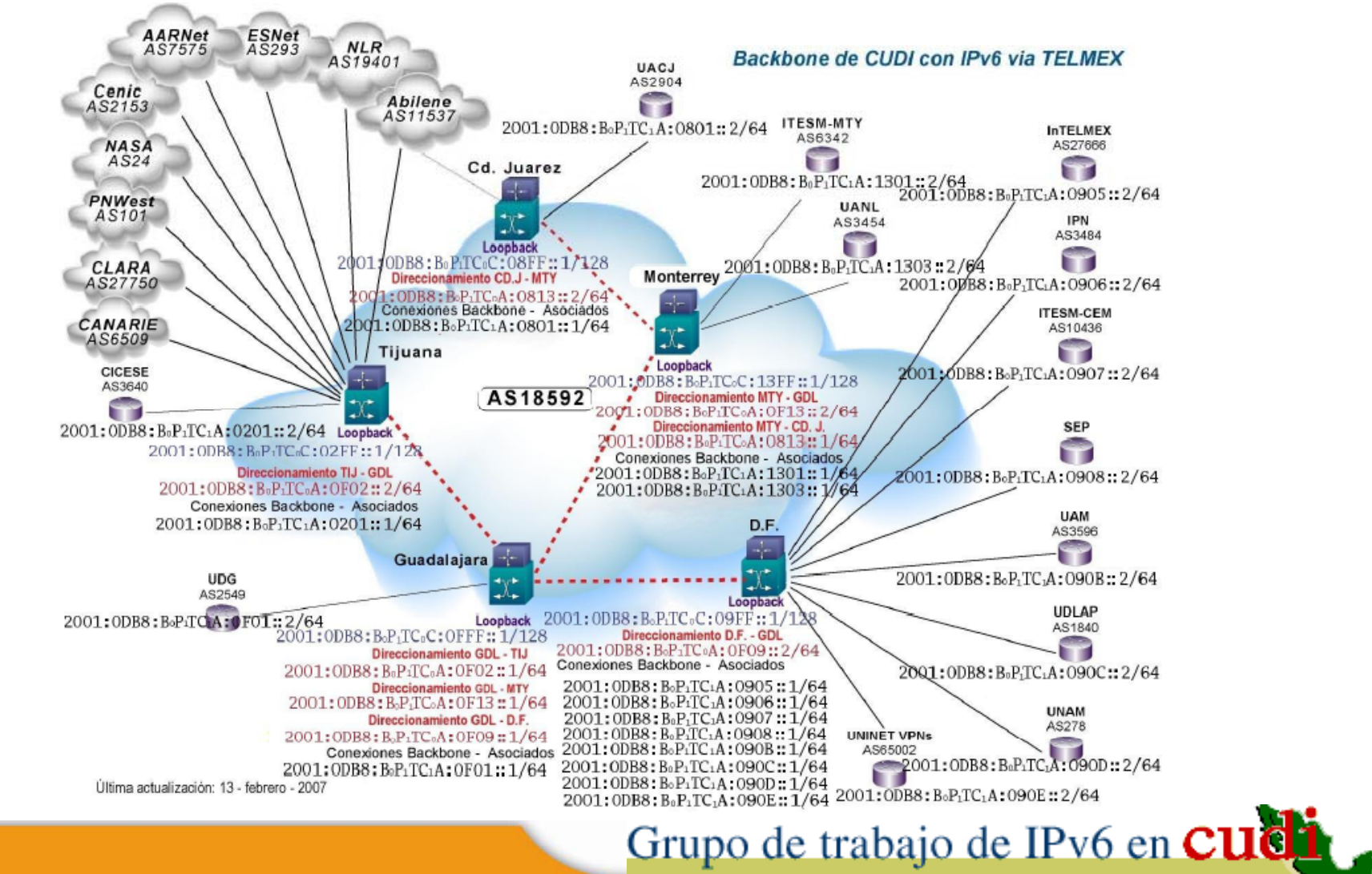

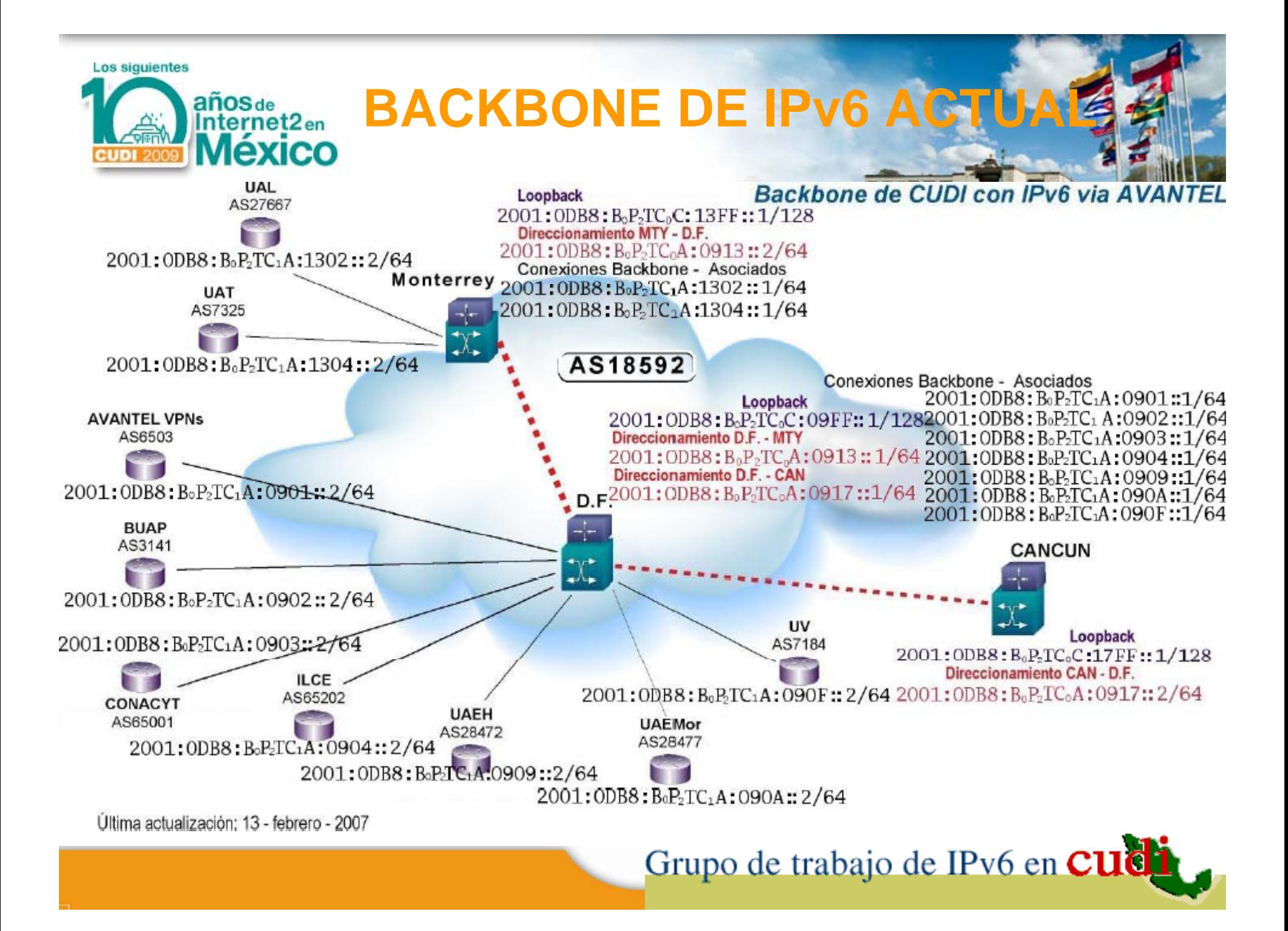

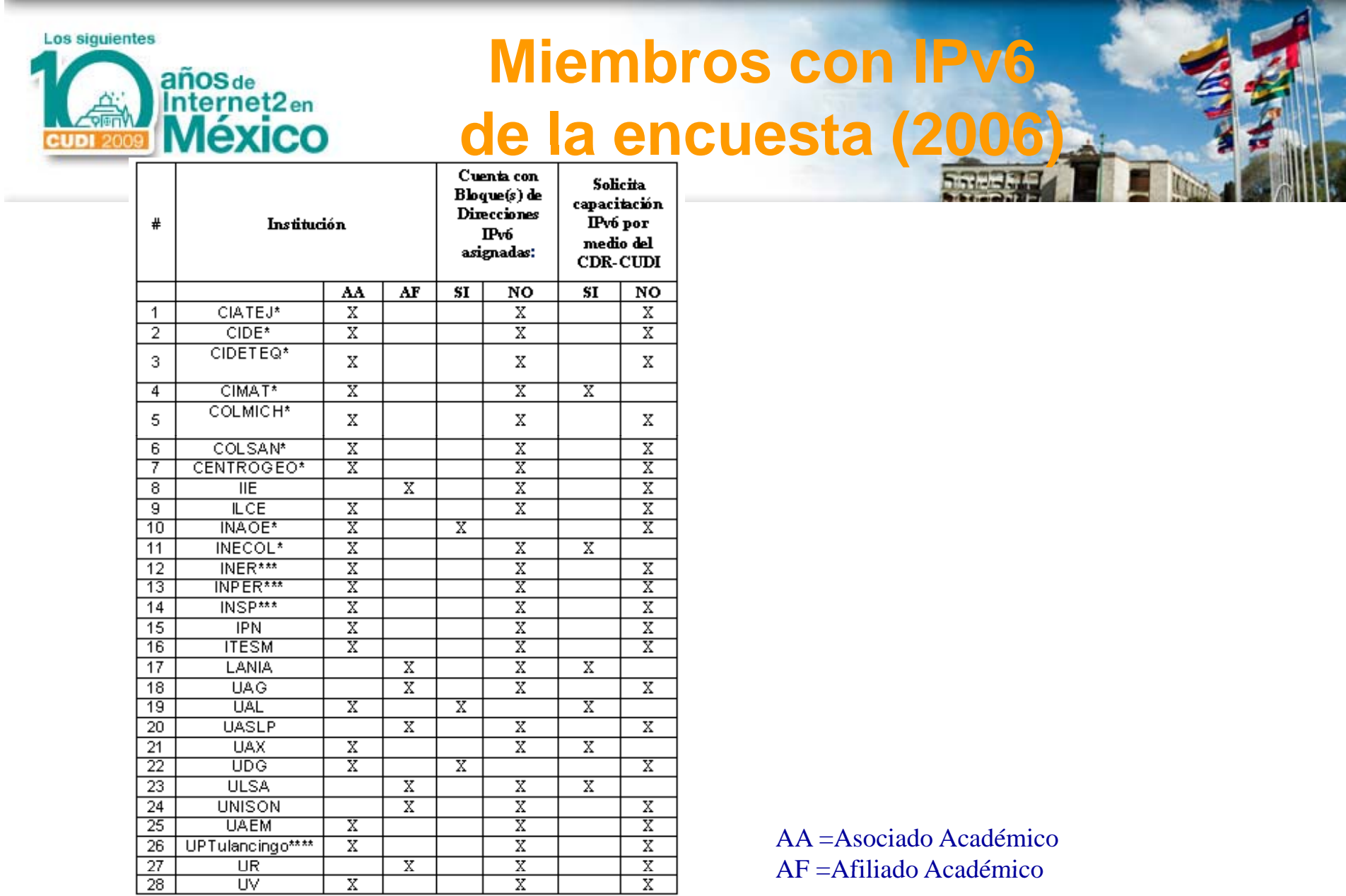

\*Centros Públicos de Investigación CONACYT<br>\*\*Dirección General de Educación Superior Tecnológica<br>\*\*\*Institutos Nacionales de Salud

**Fuente: Informe IPv6 en RedCUDI- Nov2006** 

#### Los siguientes **Anterne<mark>Mi</mark>embros CUDI con bloques IP (pasado y presente)**

#### Han tenido bloques IPv6

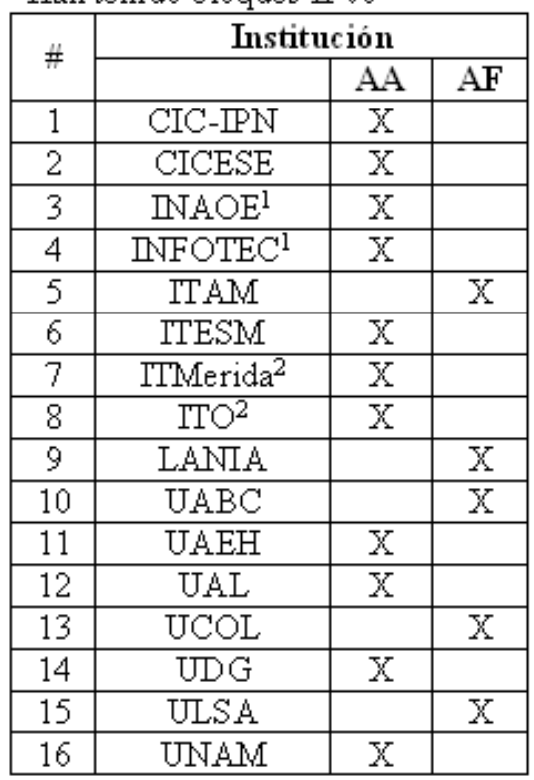

Tienen bloques IPv6

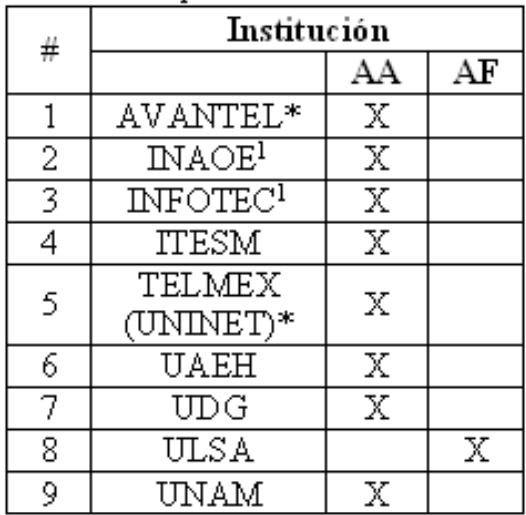

\* Asociados Institucionales

1.-Centros Públicos de Investigación CONACYT

2.-Dirección General de Educación Superior Tecnológica

3.-Institutos Nacionales de Salud

4.-Subsistemas de Universidades Politécnicas

Grupo de trabajo de IPv6 en Cudi

**Fuente**: Informe IPv6 en RedCUDI- Nov2006

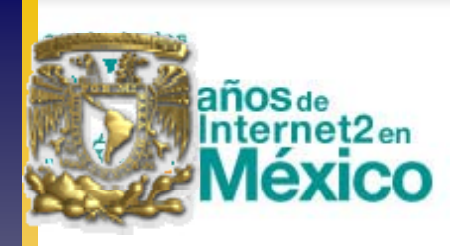

#### **PROYECTOS**

- Desarrollo y programación de aplicaciones para IPv6
- VoIPv6
- Control Remoto de Telescopios
- GRIDS Computacionales GRAMA (GRid Académica MexicanA)
- Realidad Virtual Compartida (Iniciando )

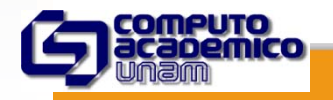

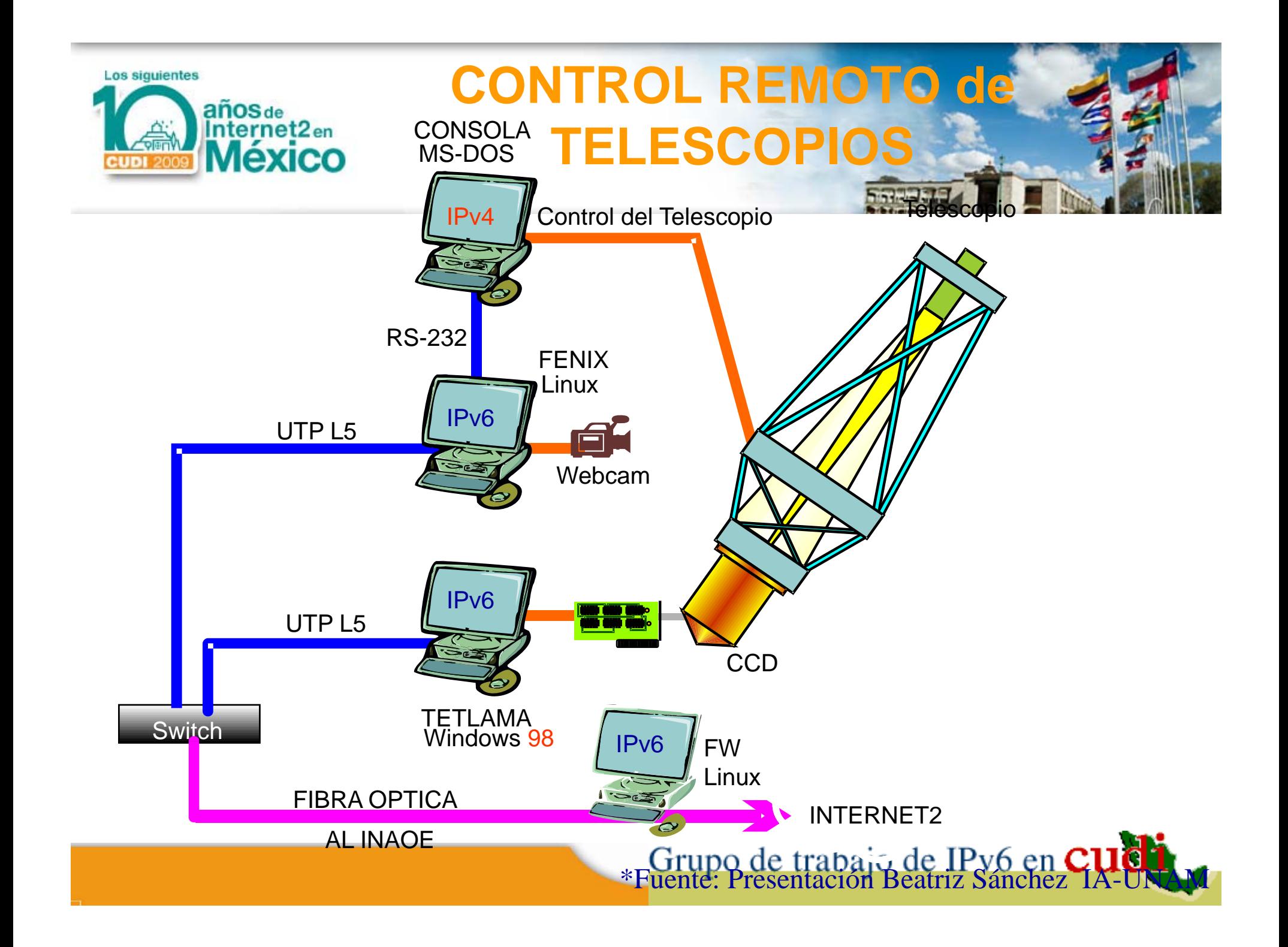

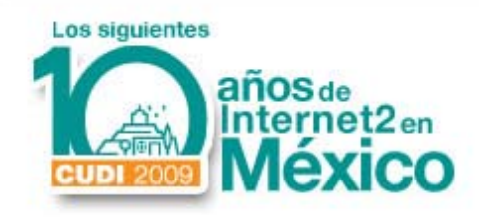

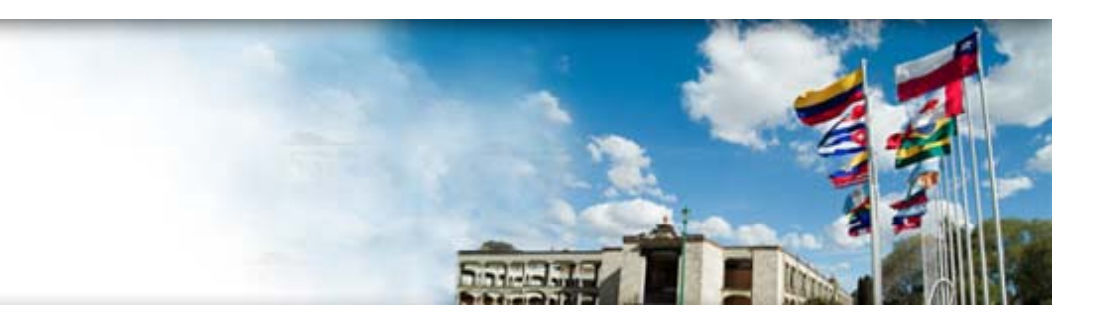

## 4. Demostraciones Globales

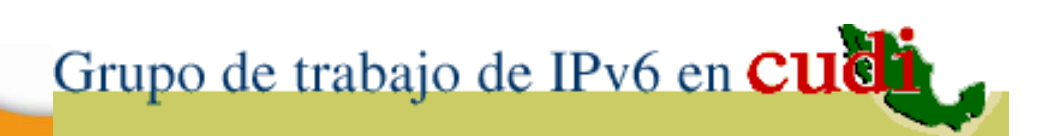

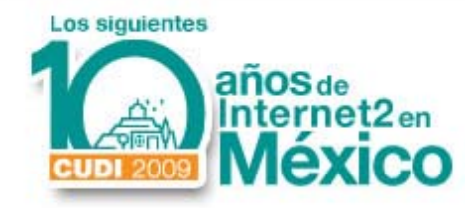

#### **Multicast con IPv6**

#### **Earthquake Warning Alert System**

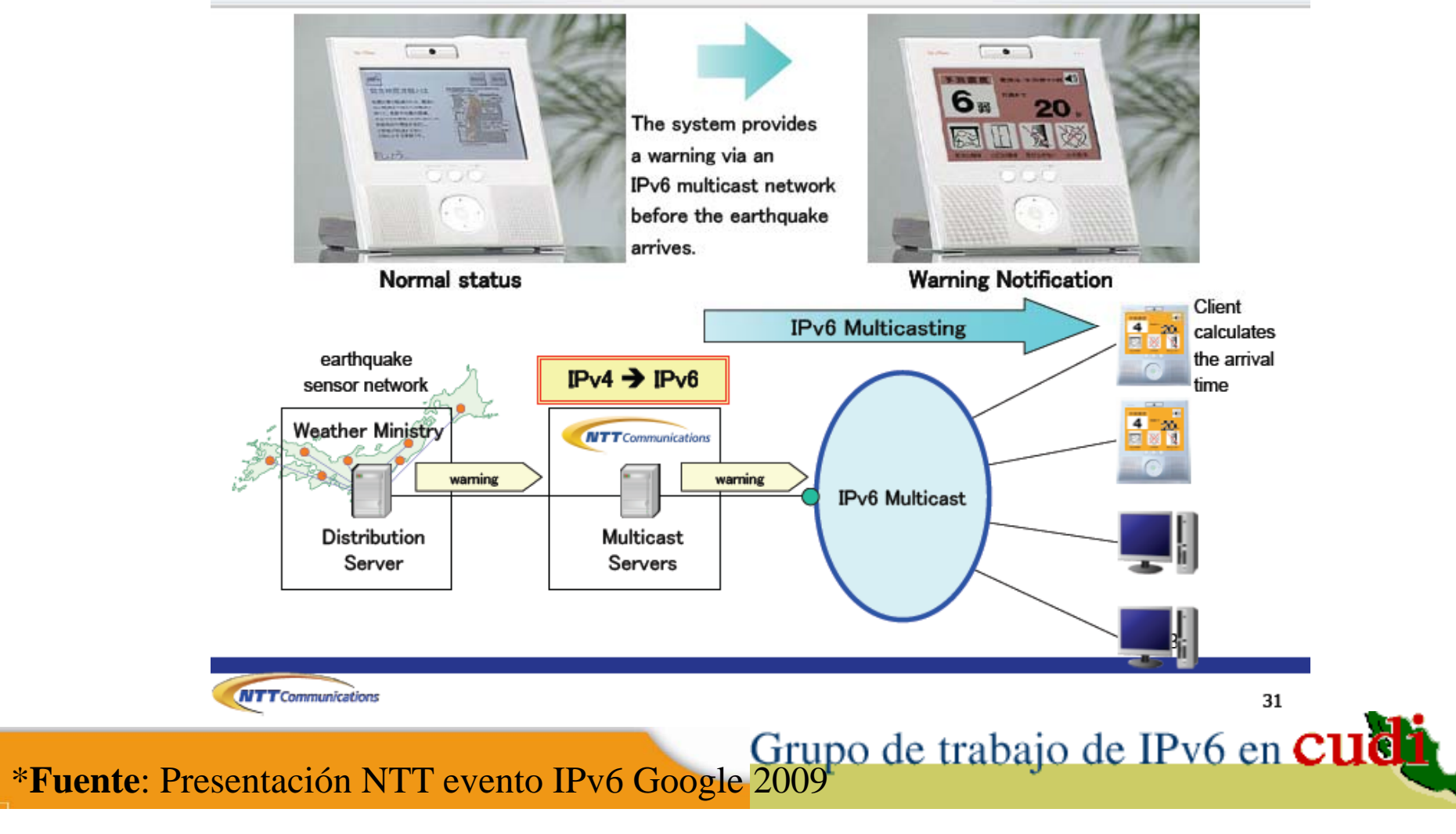

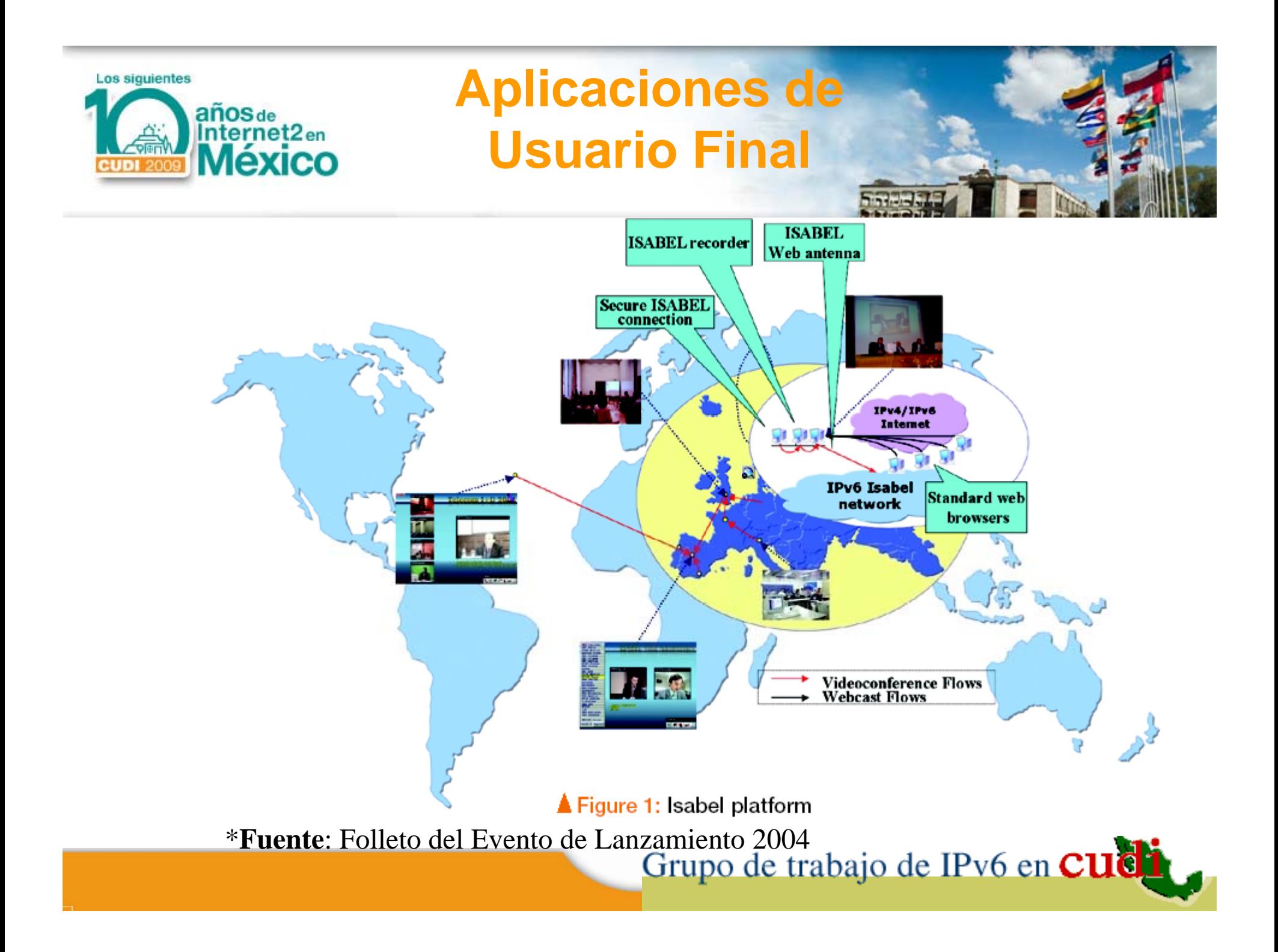

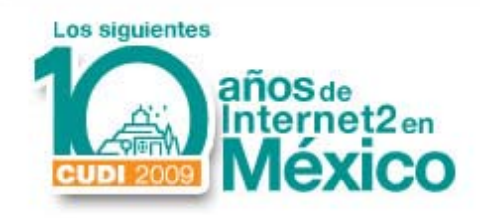

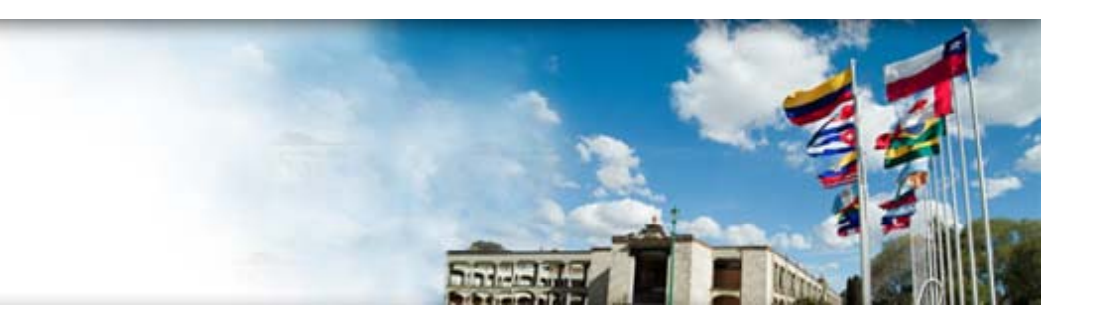

## 5. Situación Actual

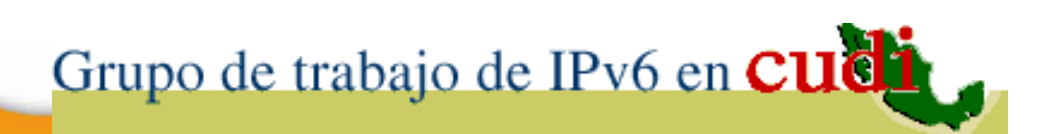

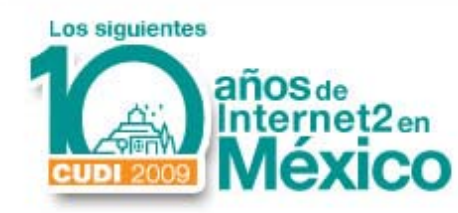

#### **¿ Agotamiento de IPv4 ?**

- En realidad un recurso (de Internet ) comienza <sup>a</sup> agotarse desde el momento de empezarse a usar.
- Nada es infinito (IPv4, IPv6, etc. ).
- El agotamiento se acelera cuando el uso (la demanda) y la distribución del recurso no es uniforme y adecuada (IPv4 ).

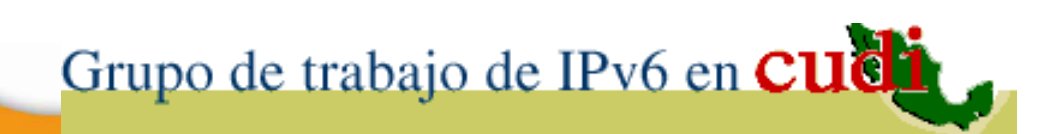

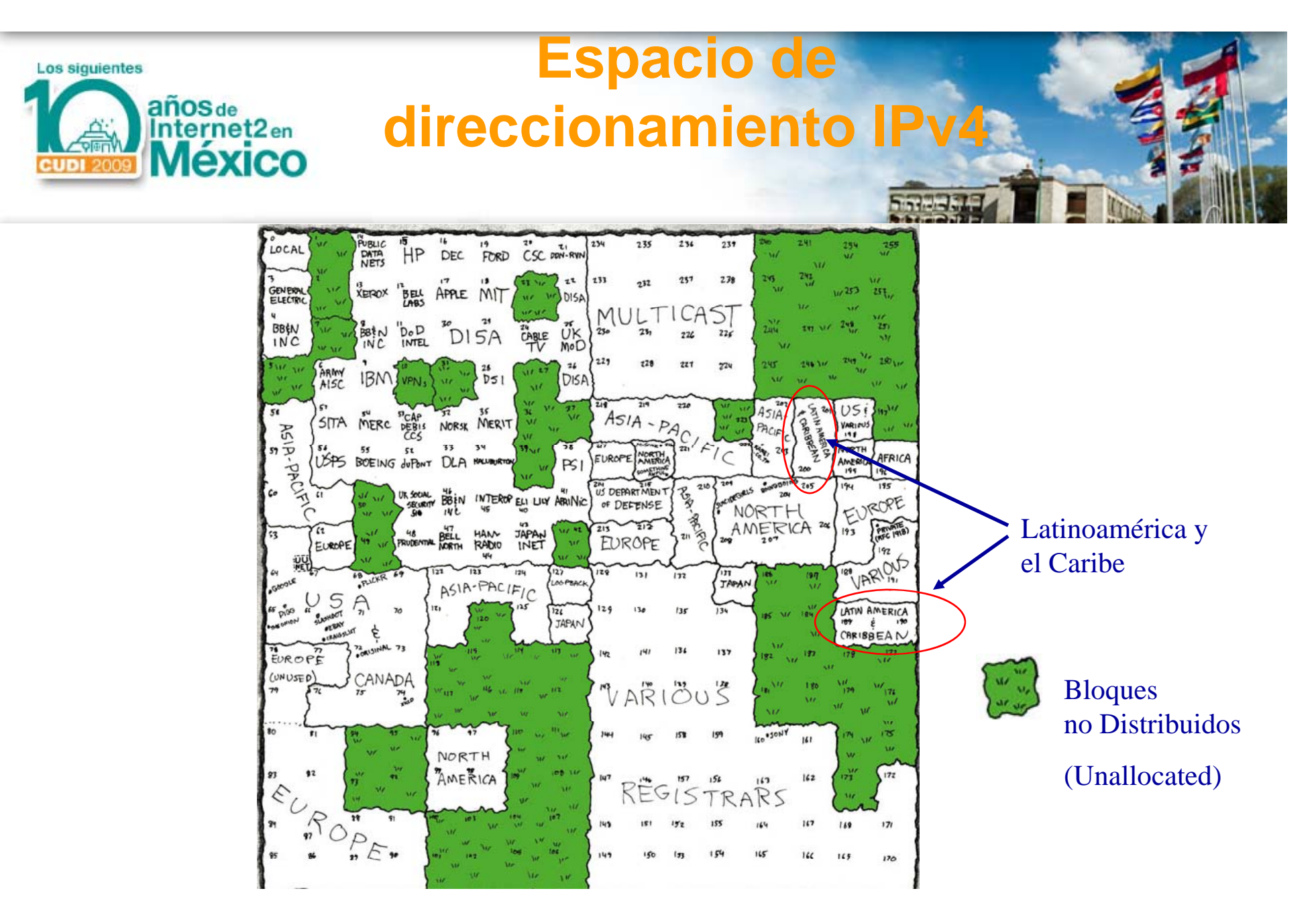

\***Fuente**: Página Webcomic http://xkcd.com/195/<br>Grupo de trabajo de IPv6 en CUC

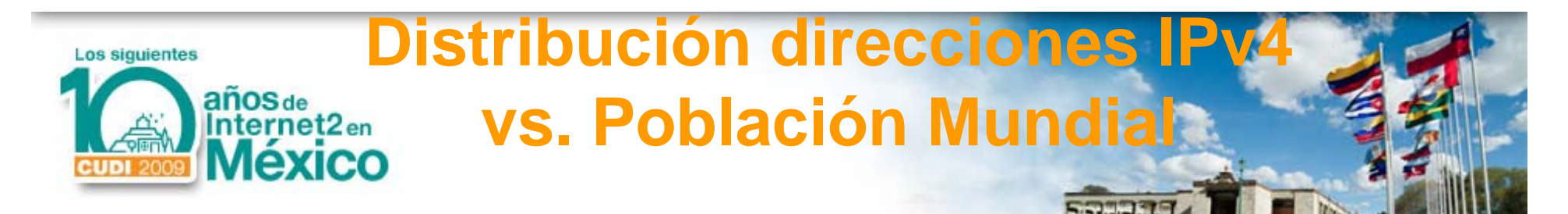

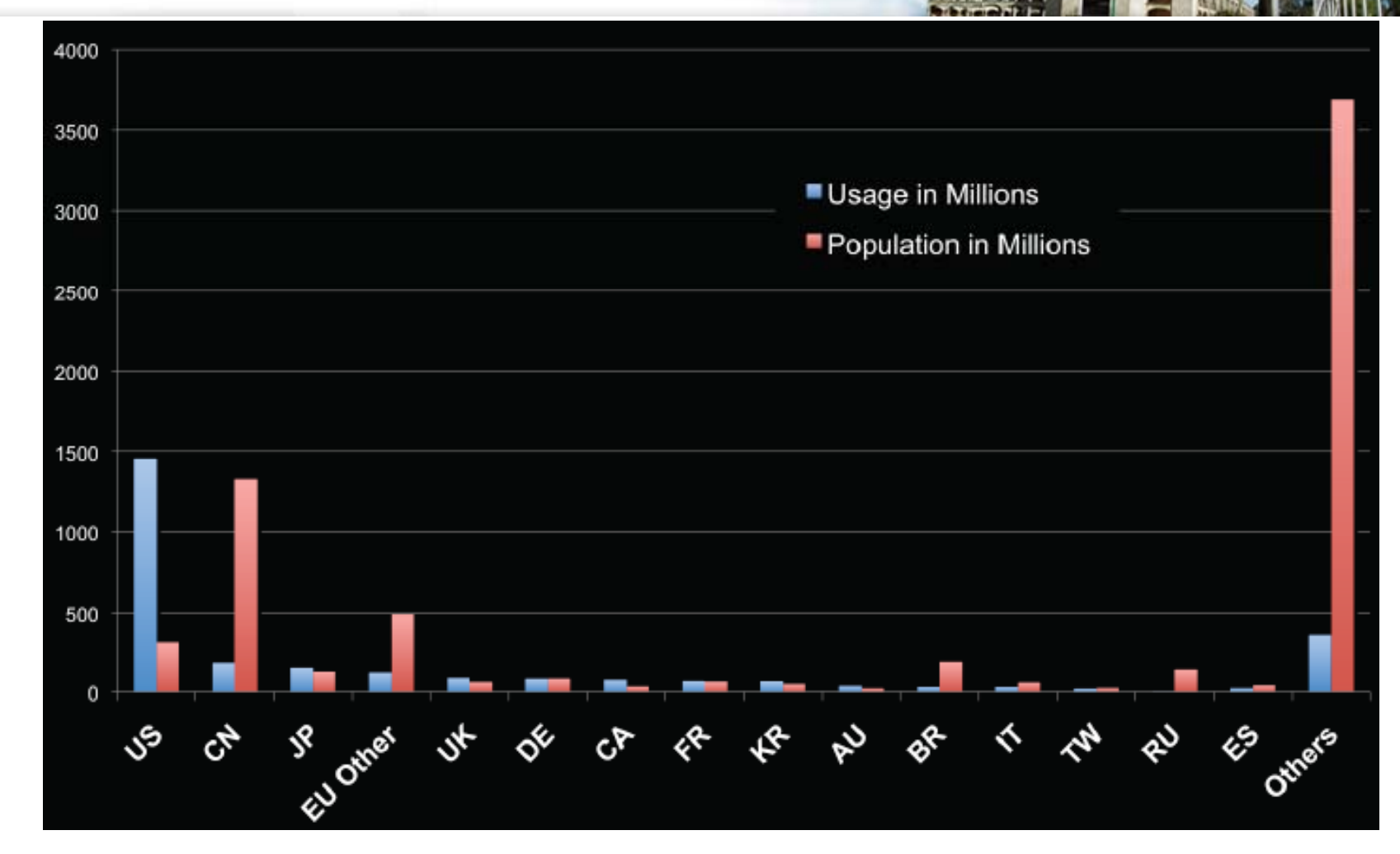

\***Fuente**: Presentación "IPv4 Exhaustion and IPv6 Uptake" Elliot Lear - 2009

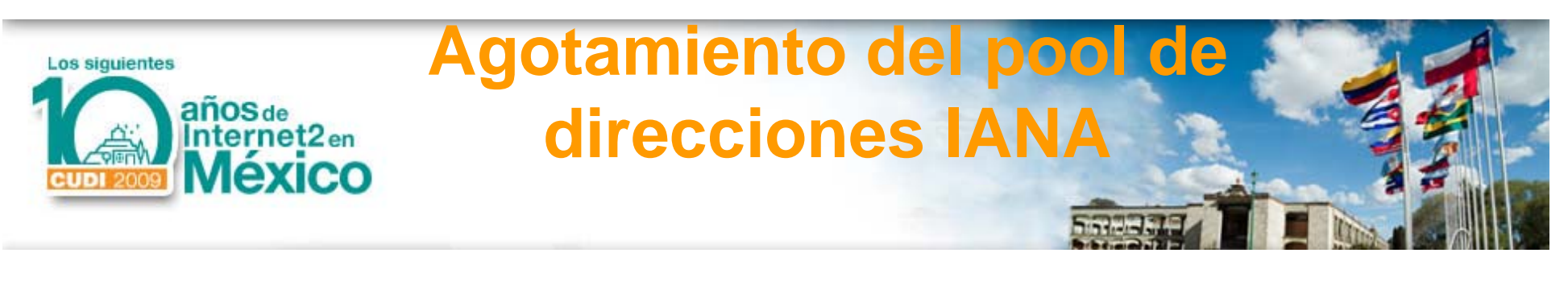

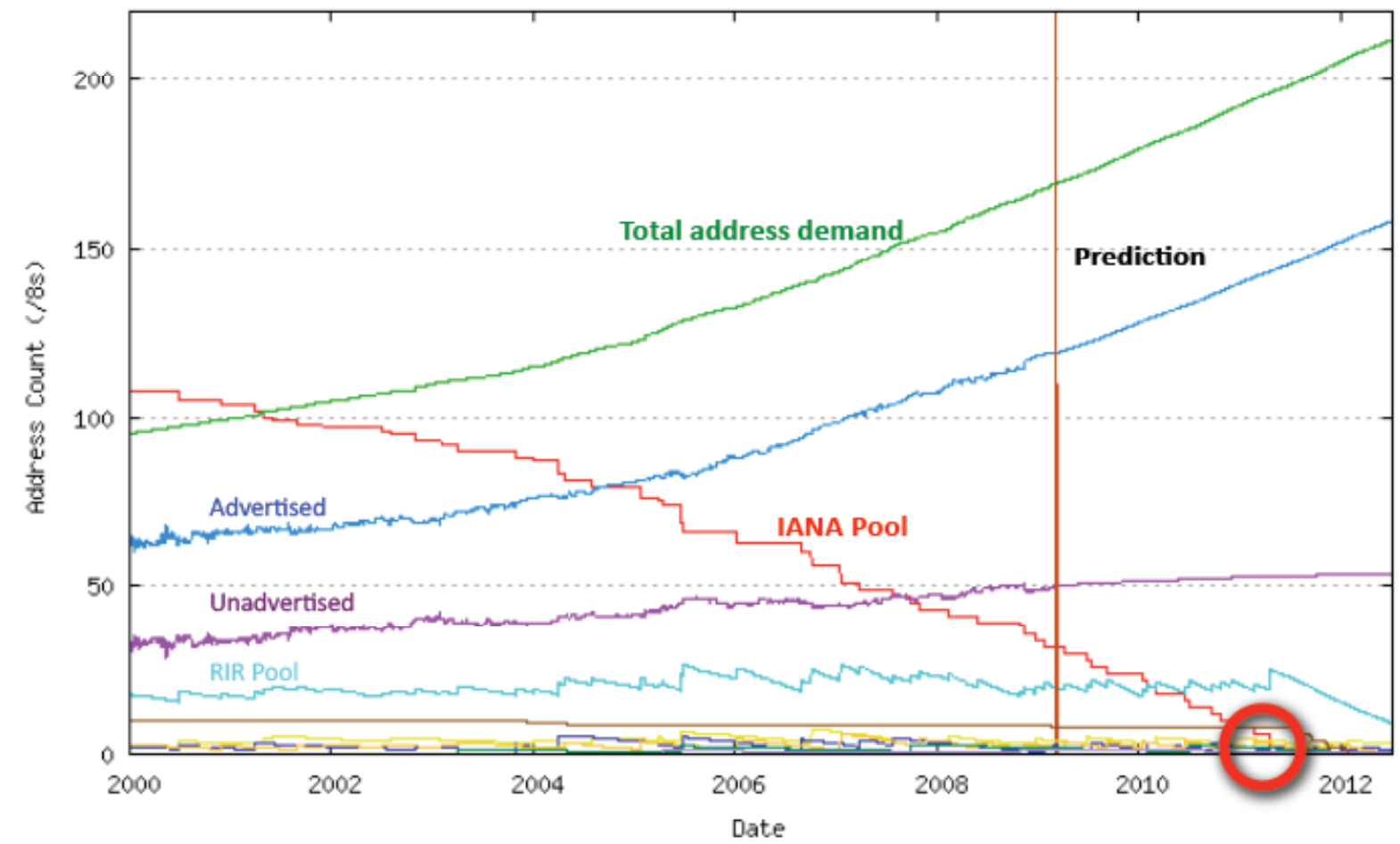

\***Fuente**: "Measuring IPv6 Deployment" Geoff Huston APNIC- 2009

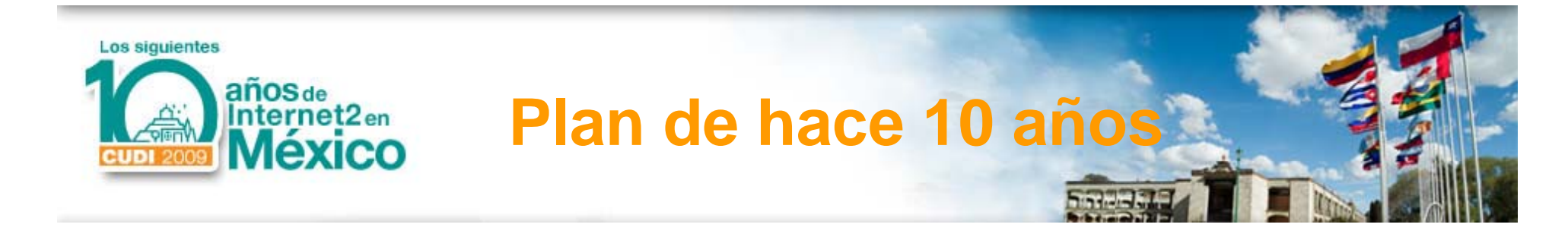

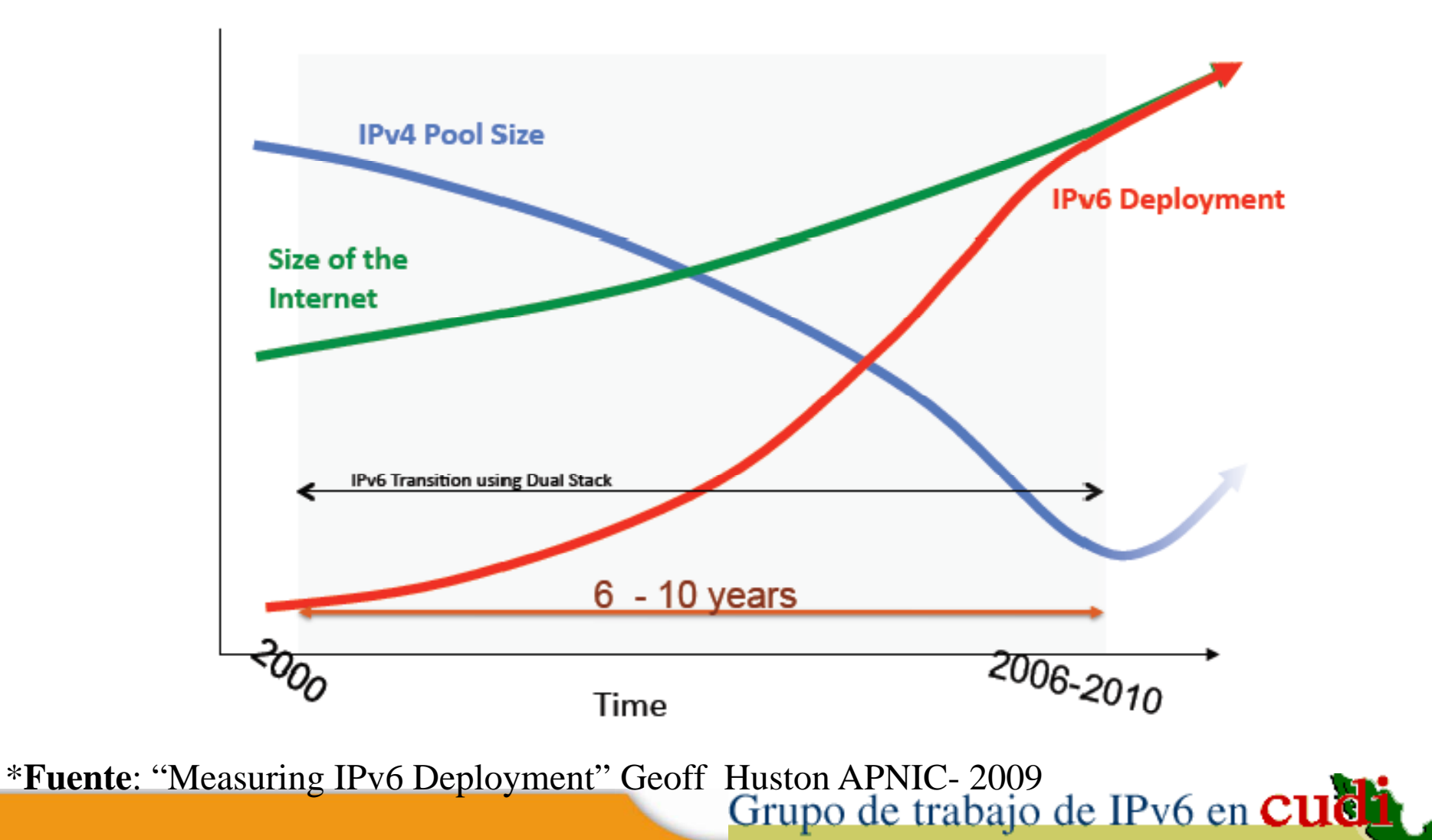

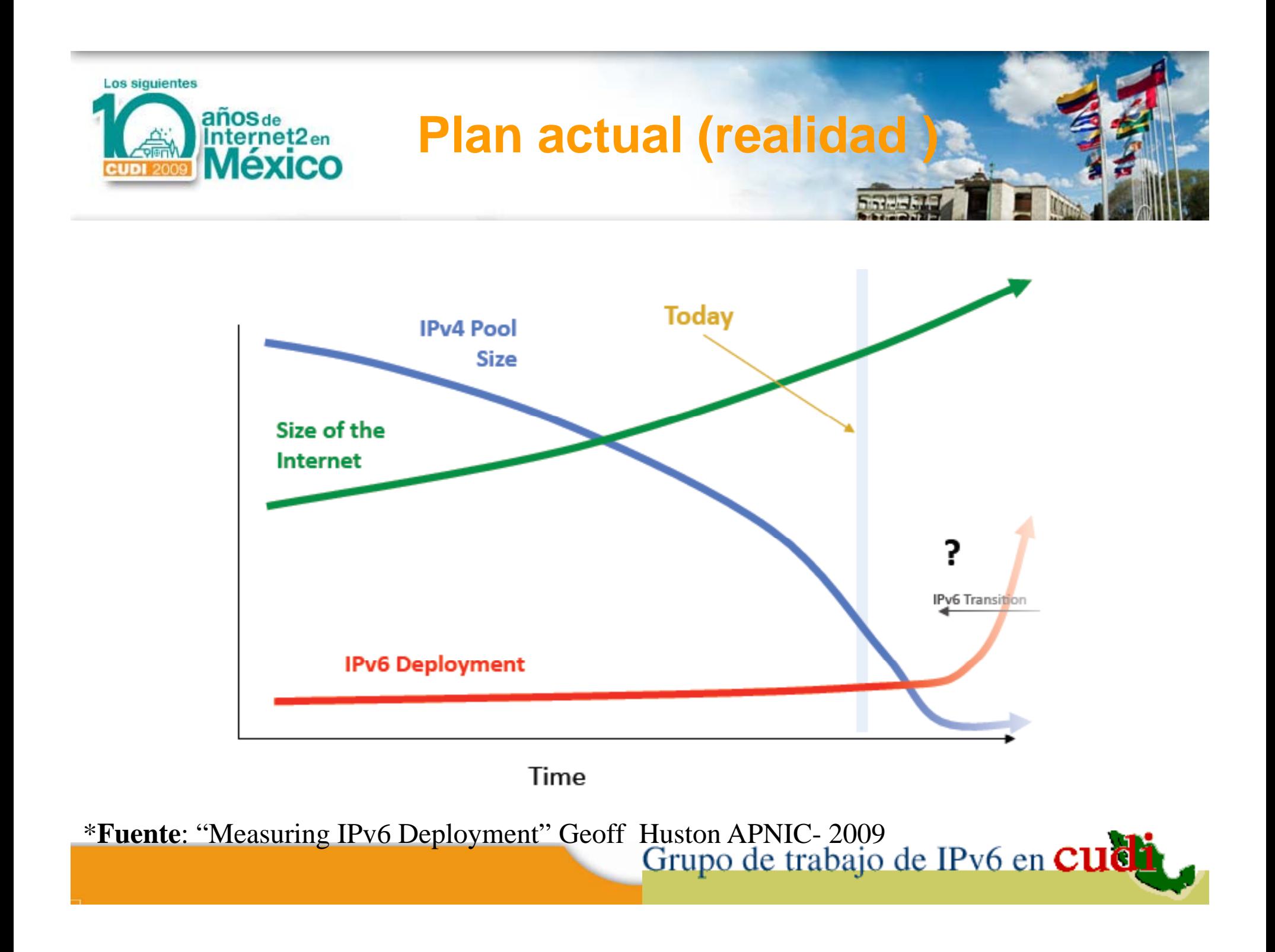

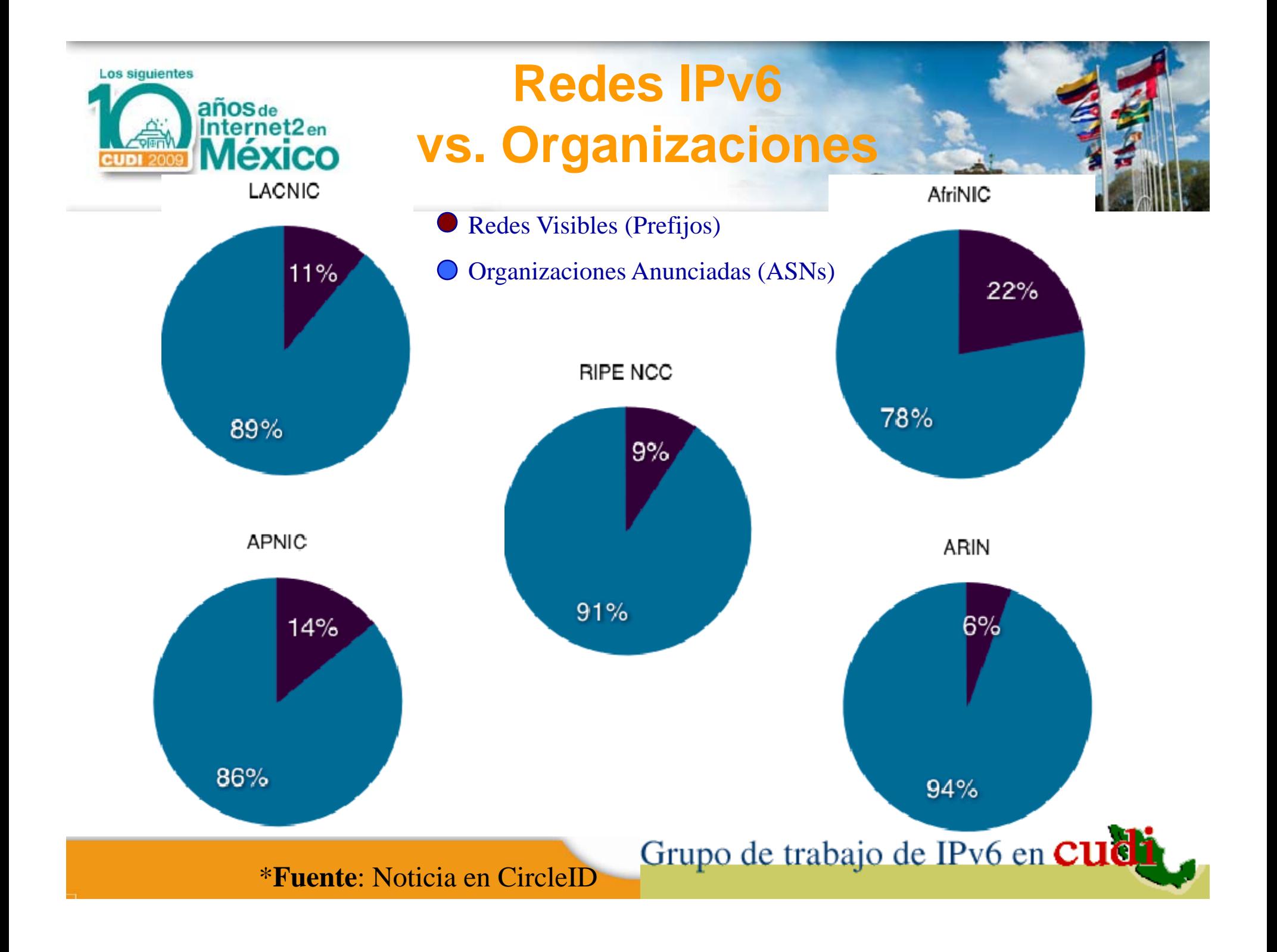

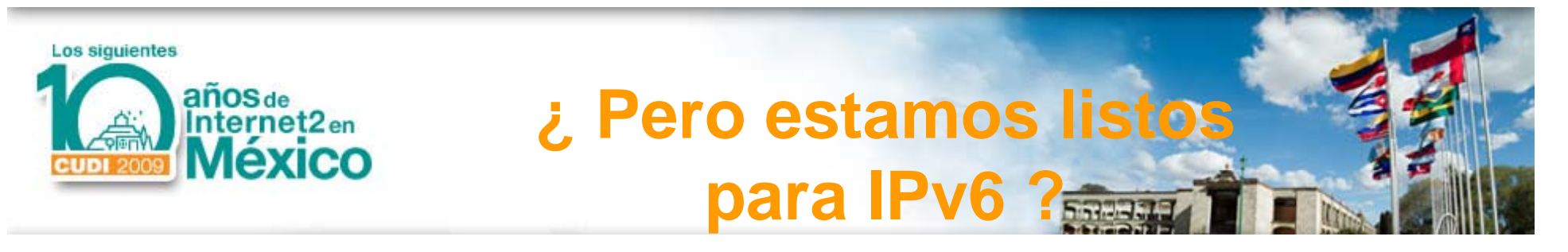

- El protocolo por sí mismo maduro y madurando está constantemente.
- No así el soporte completo de IPv 6 en cada versión de sistemas operativos.
- Se requiere estar listo en 3 aspectos:
	- $\mathcal{L}_{\mathcal{A}}$ Capacitación (Humanware).
	- Soporte en Hardware.
	- –Soporte más completo en Software.

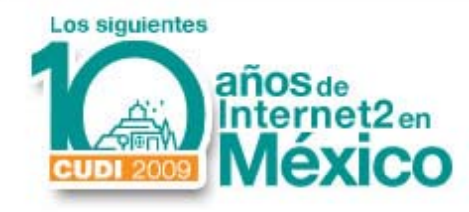

#### **Documentos IPv6 vs IPv4 en la IETF vs.**

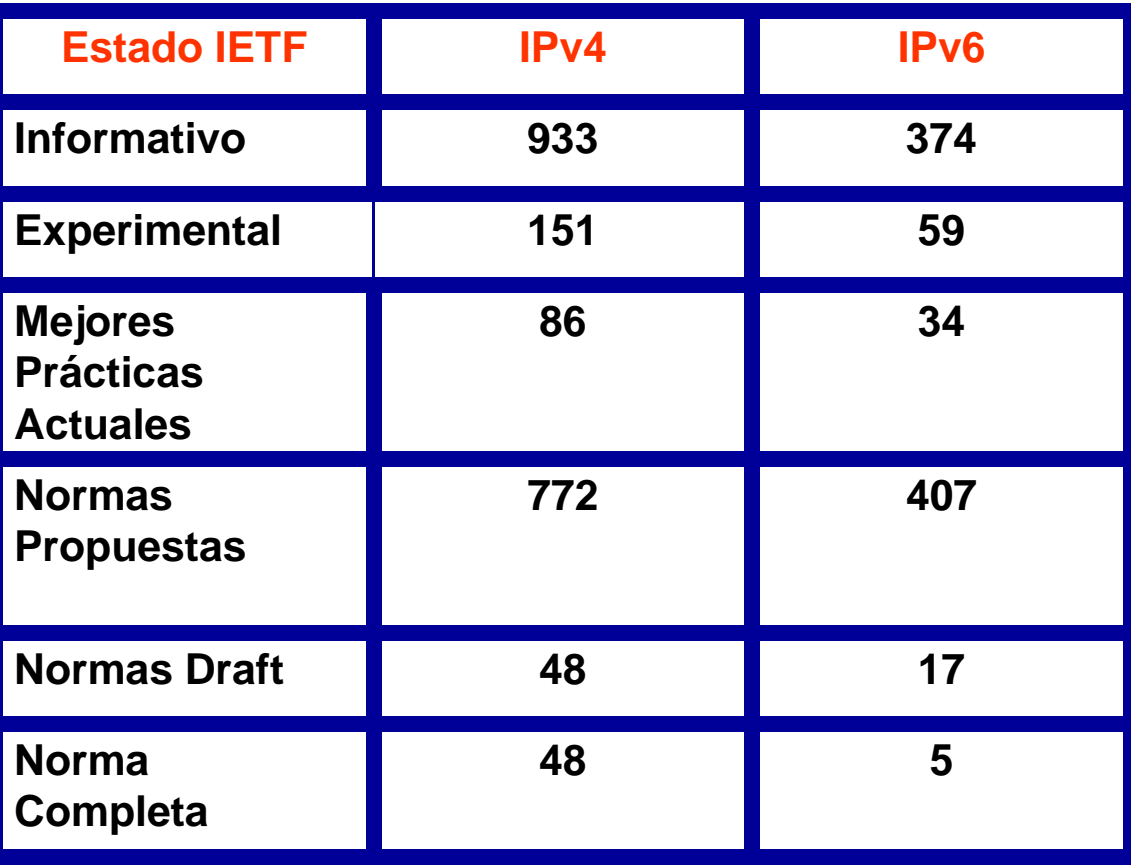

\***Fuente**: Presentación Cisco – Evento IPv6-Google

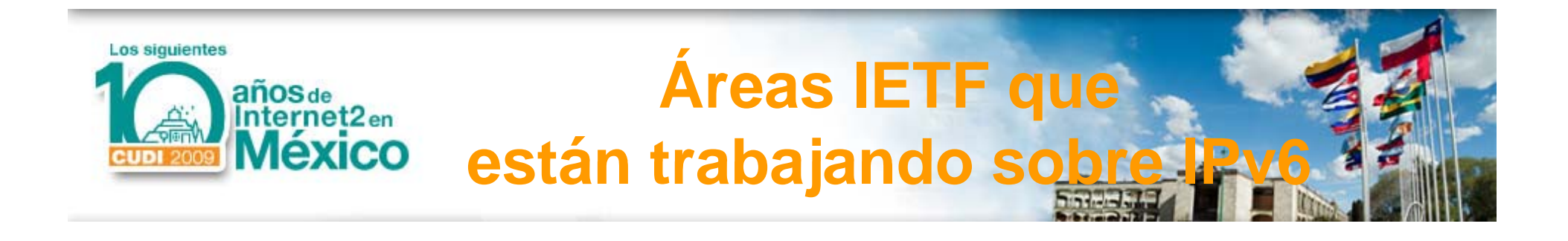

- Servicio de Información "Registro-Cruzado".
- Direccionamiento.
- Configuración Dinámica de Host .
- Autoconfiguración.
- IP sobre varias Tecnologías.
- Movilidad.
- Multihoming.
- Mantenimiento IPv6.
- Operaciones IPv6.

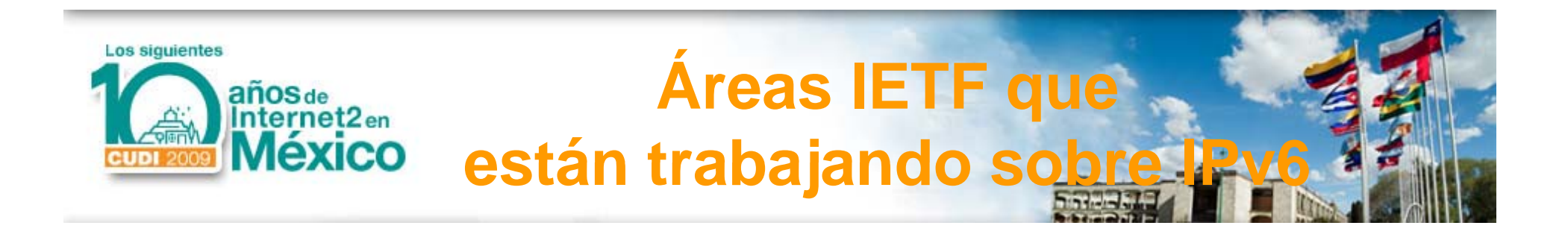

- Tecnologías de Transición basadas en Traducción:
- IP v6/IP v6 NAT IPv4/IPv6 NAT
- Tecnologías de Transición basadas en Túnel.
- Validación de Dirección Origen.
- Ruteo: Ruteo Ad-Hoc móvil Operaciones globales de ruteo
- Redes de Sensores.

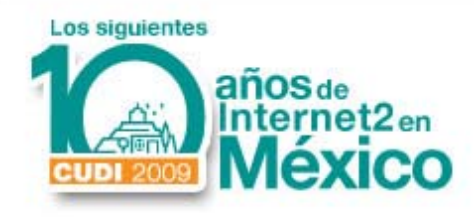

**Pasos adecuados para usar IPv6**

- Teniendo habilitado (prendido (p  $IPv4$ habilitar también IPv6.
- Modificar y/o Desarrollar aplicaciones independientes de la versión del IP.
- Coexitencia IPv4-IPv6 (hoy)  $\rightarrow$ Transición IPv4 Æ IPv6 (mañana)
- Después deshabilitar (apagar) IPv4, sólo dejar habilitado IPv6.

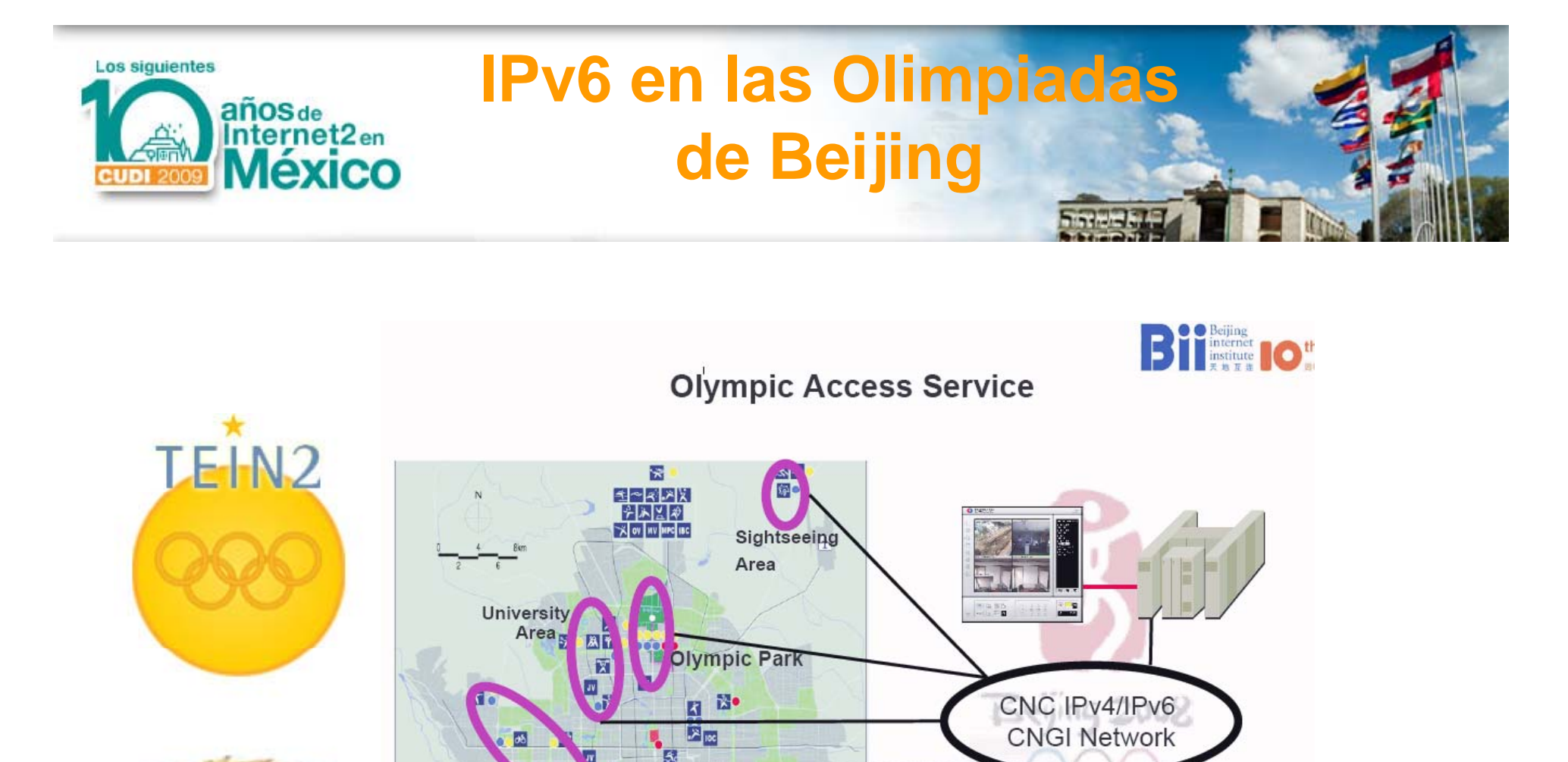

Other cities  $\mathbb{R}$ .

Beijing

Qingdao

Shanghai

19

Shenyang

GEANT2

Grupo de trabajo de IPv6 en Cuch \***Fuente**: Presentación Bii – Evento IPv6-Google

Western<br>Communities

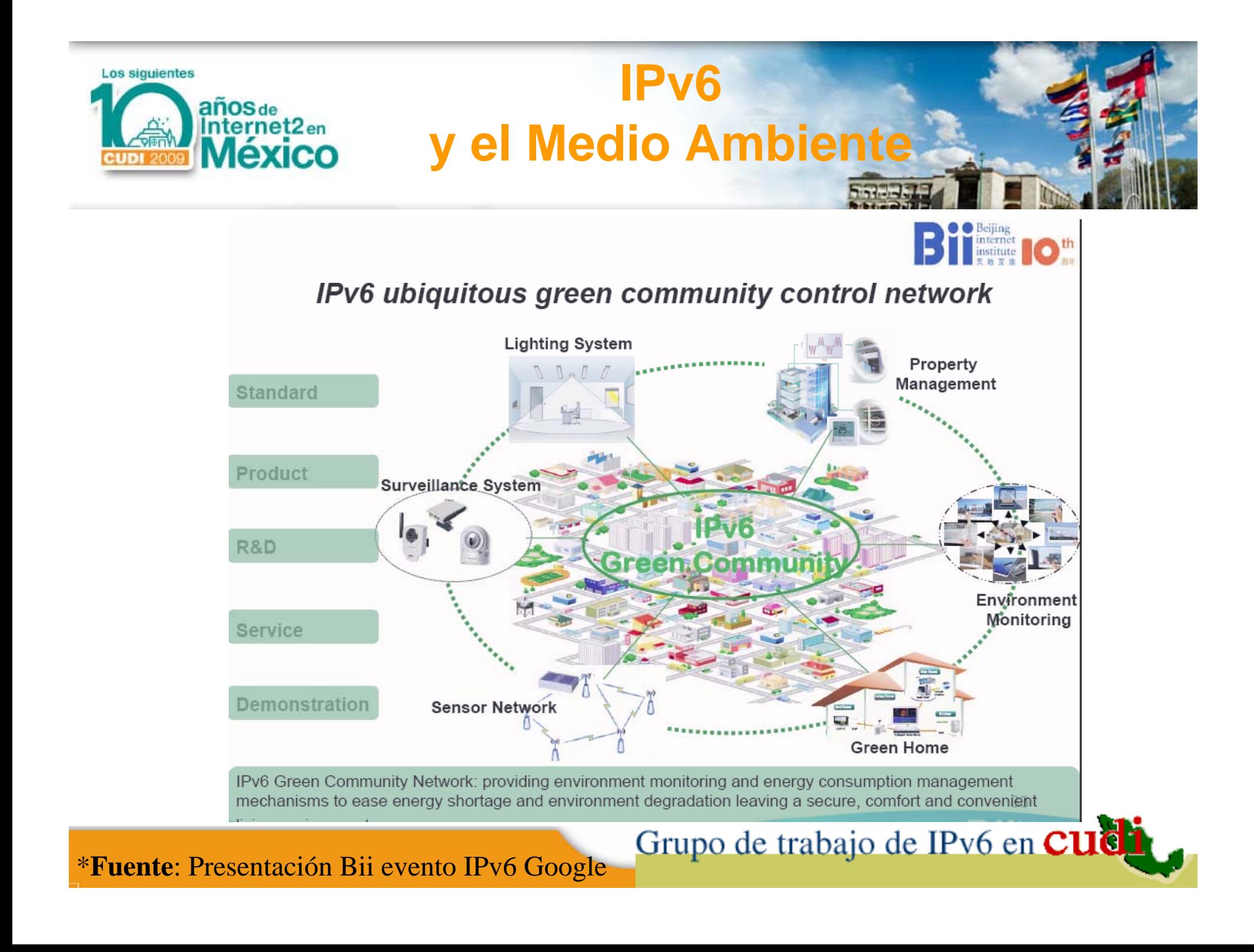

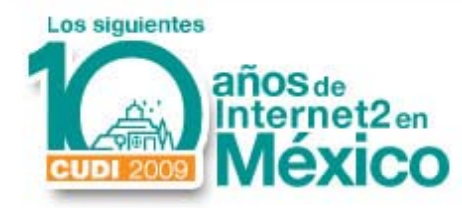

#### **Sitios con IPv6 habilitado**

#### **Acceptance - IPv6 enabled web sites**

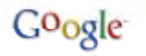

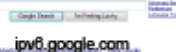

 $<$ OCKELBO $>$ Välkommen tu Ockelbo http://[2001:b48:12:1::2]

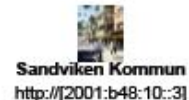

Helsingborg Dagblad http://[2001:2040:2000::6]

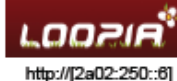

http://[2a01:298:3:1::abcd]

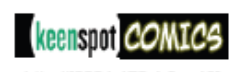

http://[2001:470:1:3a::13]

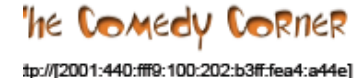

1 复新闻网 http://[2001:da8:200:200::4:28]

http://[2001:470:d:2ed::1]

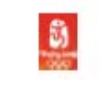

http://[2001:252:0:1::2008:6]

Internet<br>Society

http://[2001:4830:2480:11::137]

 $+0.004$ **IETE** http://[2001:1890:1112:1::20]

**RIPE** http://[2001:610:240:11::c100:1319]

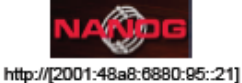

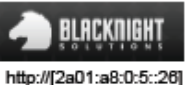

**AXCELX** http://[2001:4830:20e0:1::5]

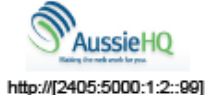

http://[2001:49f0:1000::3]

SOFTLAYER" http://[2607:f0d0:1000:11:1::2]

> raaa http://[2620:0:2d0:1::193]

APNIC http://[2001:dc0:2001:0:4608:20::]

http://[2001:500:4:13::81]

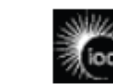

http://[2001:630:200:4240:203:baff:fe87:14ed] http://[2001:838:1:1:210:dcff:fe20:7c7c]

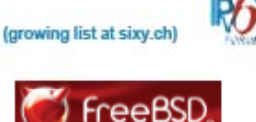

http://[2001:4f8:fff6::21]

**HITACHI**<br>Inspire the Next

http://[2001:240:400::8591:e013]

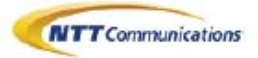

http://[2001:218:2001:3005::8a]

HE HURRICANE ELECTRIC

http://[2001:470:0:64::2]

ree

http://[2a01:e0c:1:1599::1]

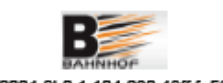

http://[2001:9b0:1:104:230:48ff:fe56:31ae]

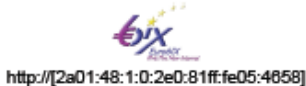

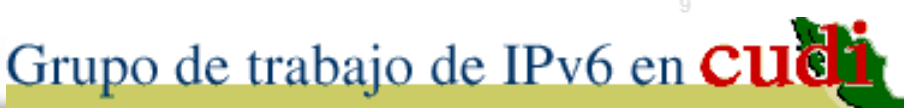

\***Fuente**: Presentación Cisco evento IPv6 Google

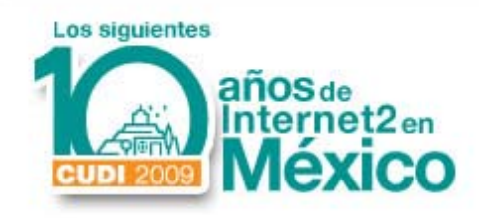

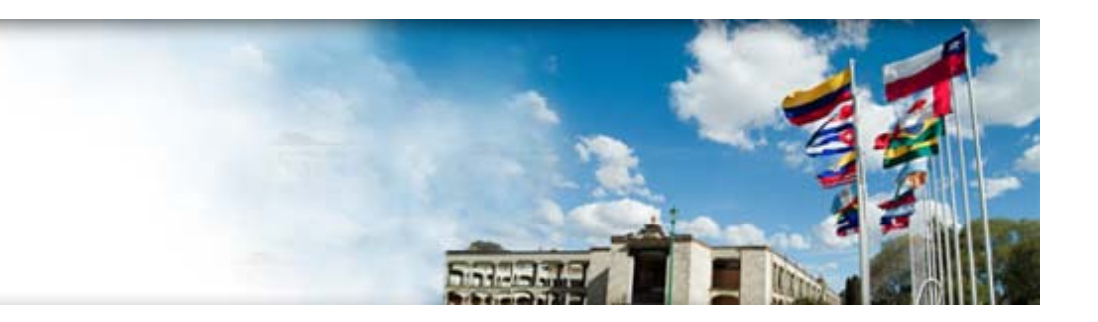

## 6. Referencias

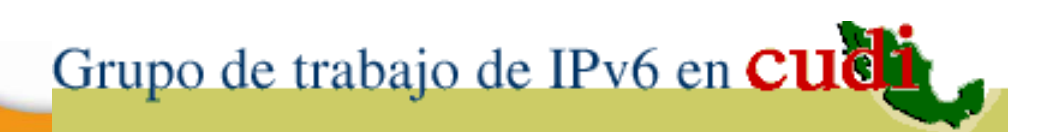

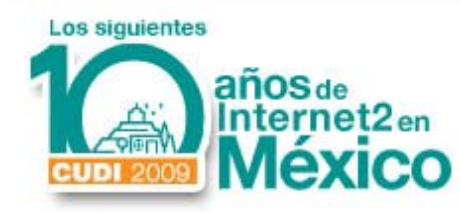

### **PAGINAS WEB**

- http://www.6bone.net
- http://www.lacnic.net
- http://www.redclara.net
- http://ww w.cudi.edu.mx
- http://www.ipv6.unam.mx
- http://ww w.ipv6forum.com
- http://www.ipv 6forum.com.mx

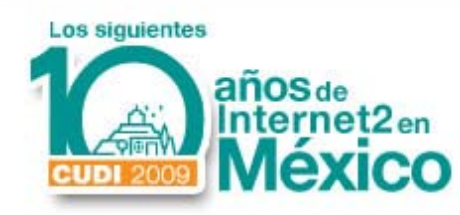

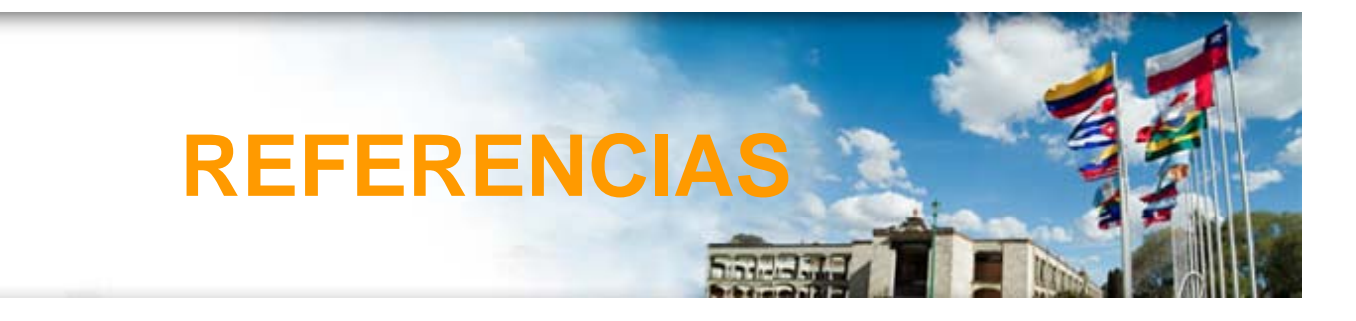

- Página del Grupo de Trabajo de IPv6 en CUDI: **www.ipv6.unam.mx/Internet2/**
- "Informe del Estado IPv6 en la RedCUDI" Videoconferencia Reunión CDR Noviembre 2006.

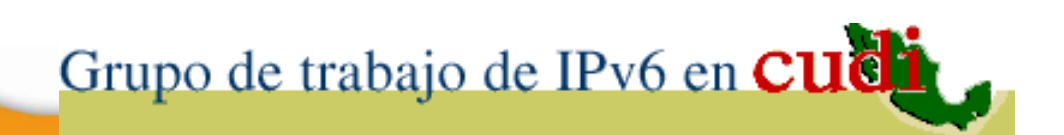

#### **www.ipv6.unam.mx**

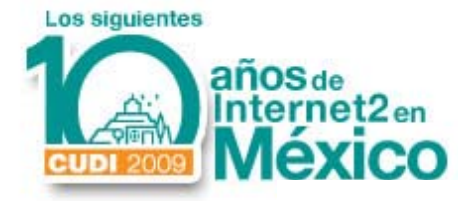

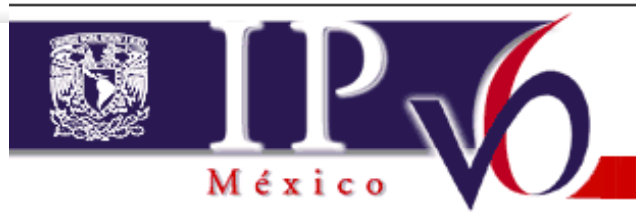

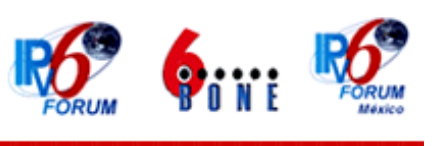

**English version** 

#### Esta página prede ser uls valizada con IPu4 y con IPu6.

El Internet Enginnering Task Force, IETF, creó el proyecto IPng: Internet Protocol the Next Generation, también llamado IPv6.

Esta nueva versión del Internet Protocol sustituirá progresivamente a IPv4, ya que brinda mejores características, entre las que destacan: espacio de direcciones practicamente infinito, posibilidad de autoconfiguración de computadoras y ruteadores, soporte para seguridad, computación movil, calidad de servicio, transporte de tráfico multimedia en tiempo real y aplicaciones anycast y multicast, posibilidad de transición gradual de IPv4 a IPv6, etc.

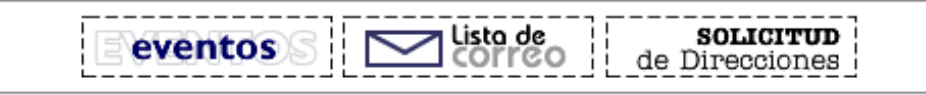

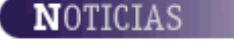

Entra en etapa de producción IPv6 en la red Internet2 de México México, 18 Diciembre 2001

El Proyecto IPv6 de la UNAM e ISOC México inician colaboración sobre IPv6 México, 17 Septiembre 2001

Ha sido creado el capítulo México del IPv6 Forum México, 28 Septiembre de 2000

Se le asigna a la UNAM un bloque de direcciones IPv6 para servicios de producción México, 28 Octubre 2000

#### ● Página principal **● Objetivos** C Historia Nuestra Red IPv6 **O** Participantes **O** Documentos Cursos C Noticias Internet2 e IPv6 IPv6 Forum México **O** Proyectos Internacionales to Otros sitios **O** IPv6 en Latinoamérica Contacto: ing. Azael Fernandez Alcântara hg. Gregorio Lemus Rays E-mail: ristf (p vegt)p velunam.mit Tel I.: (+52) - 55-56 22 88 57  $(+52)-55-56228526$ Oltima actualización: Marzo de 2002

 $\blacktriangledown$ 

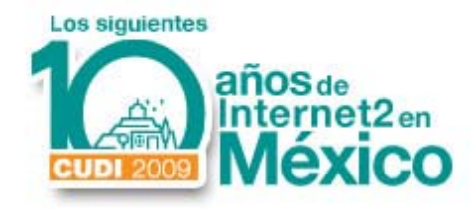

#### **www.ipv6forum.com.mx**

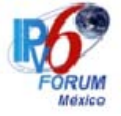

#### El Nuevo Internet: Internet para Todos Calidad, Movilidad y Seguridad

Inicio Acerca de IPv6 Grupo de Trabajo **Noticias Eventos Documentos Suscripción Otros Sitios Solo Miembros** 

El Grupo de Trabajo Mexicano de IPv6 es un esfuerzo conjunto para impulsar el conocimiento de esta tecnología, identificar oportunidades c misma, promover su despliegue, así como construir una comunidad de instituciones y personas activas en el campo de IPv6 en México.

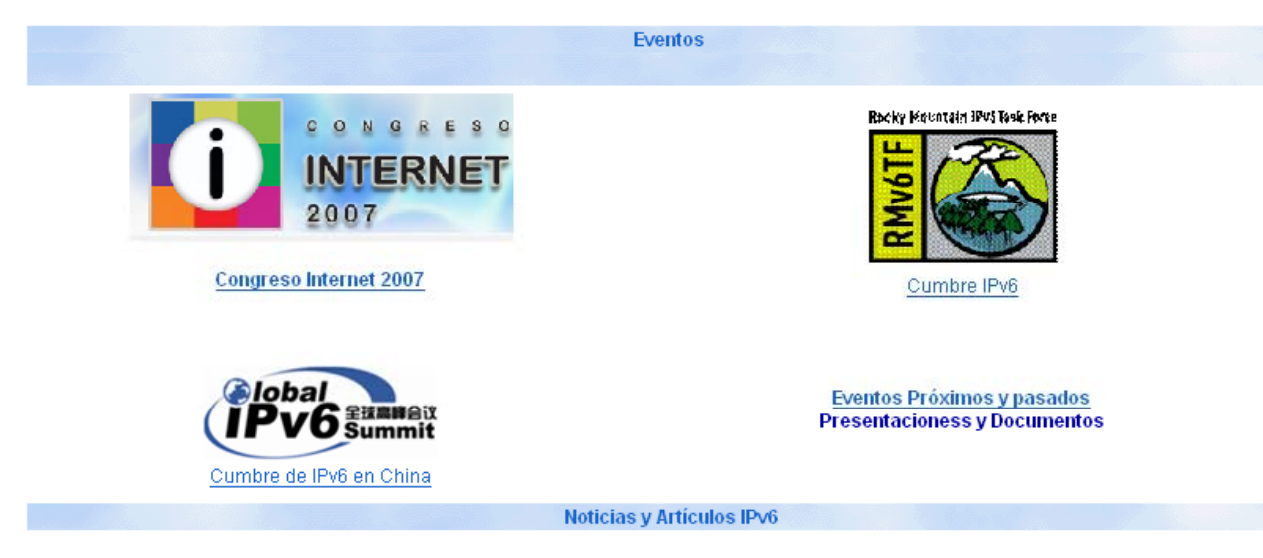

**Artículos y Documentos:** 

Bienvenido al Capítulo Mexicano del Foro IPv6

IPv6 Forum Roadmap &Vision 2010

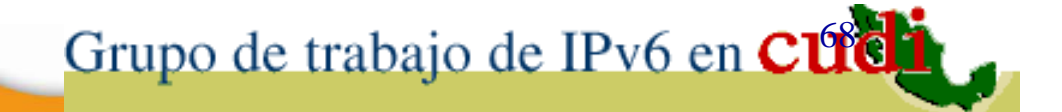

Lunes 7 de Abril del :

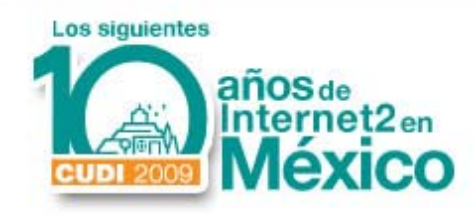

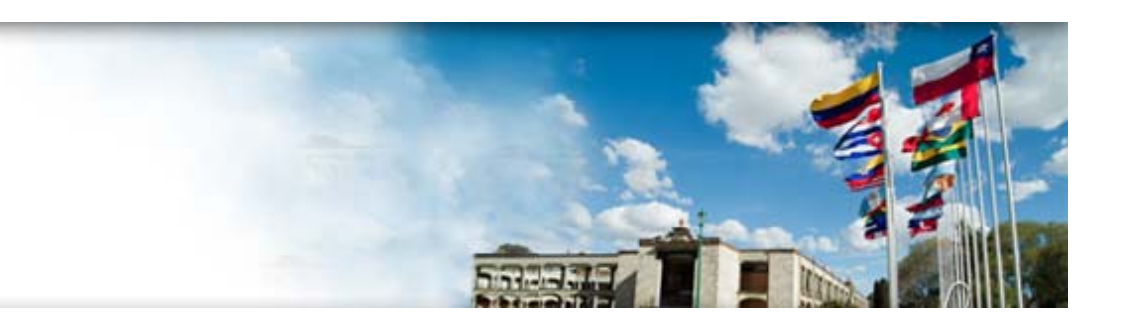

## **G R A C I A S**

#### **azael@ipv6 unam mx azael@ipv6.unam.mx**

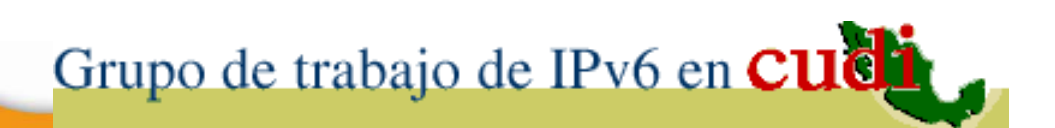